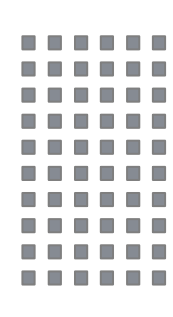

# Guía para la Evaluación de Ingreso al Bachillerato General con Capacitación para el Trabajo de la **UNACAR**

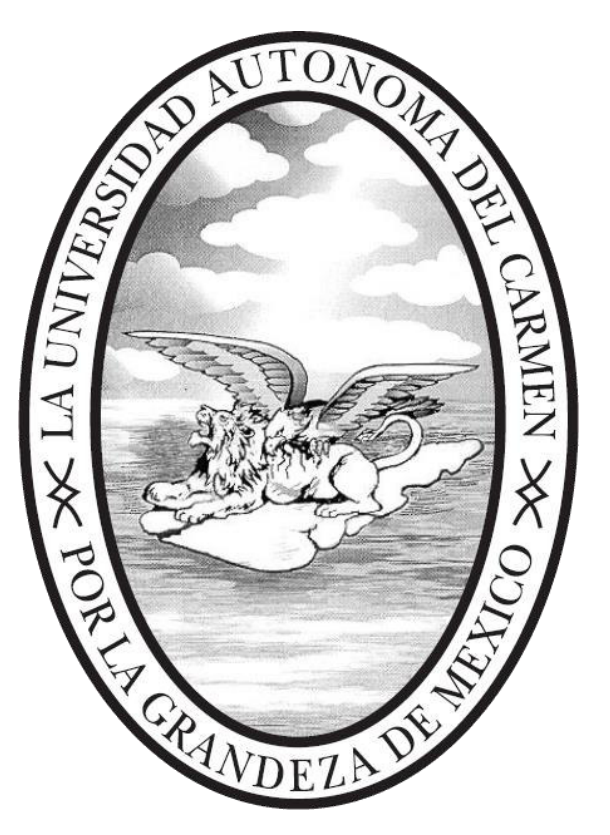

Secretaría Académica Dirección General de Docencia **Unidad de Planes y Programas** Escuela Preparatoria Diurna Unidad Académica del Campus II Febrero 2024

# **Directorio**

Dra. Sandra Martha Laffón Leal Rectora

**Mtro. Juan Pablo Cetina Monterrey**  Secretario General

**Dra. Heidi AngÈlica Salinas Padilla**  Secretaria Académica

Dr. Ramón del Jesús Pali Casanova Secretario Administrativo

**Mtra. Catalina Massa Casanova**  Directora Interina de la Escuela Preparatoria Diurna

> Dra. Sara Saldaña Alderete Directora General de Docencia

# Documento elaborado por:

#### Mtra. Adela Ramírez Rebolledo

Jefe de Departamento de Planes y Programas

#### Lic. Georgina Ivon Ramos Rodríguez

Responsable de Educación Media Superior de la Unidad de Planes y Programas

#### Escuela Preparatoria Diurna

#### Mtro. Florentino Salvador Félix Secretario Académico

# Mtro. Juan Gabriel Sarricolea Chablé

Secretario Administrativo Escolar

#### Academia de Biología

L.N. Yumili Guadalupe Aguilar Licona Biol. Esmeralda Alavez Pérez Dr. José Ricardo Can Cruz M.C. Beatriz Islas Szymanski C.D. Mauricio Rafael Matos Cámara

#### Academia de Química

I.Q. Lázaro del Carmen Hernández Cruz Dr. Jorge Rubén Huchín Rejón Ing. Juan José Lara Morales Q.F.B. Juana Mayo Tejero I.Q. Yulma Ruiz Arcos

#### Academia de Humanidades

L.P. Julio César González Várguez Mtro. Yazael Nazaret Roldan Baños L.R.I. Horacio Abreu Delgado

#### Academia de Español

Mtra. Juana Bautista Alvarado Martín Mtra. Flor María Candelaria Carvajal Medina L.P. Adriana María Chí Domínguez Mtra. Magali de los Ángeles Sánchez Cortez Mtra. Alejandra Patricia Zapata Hernández

#### Academia de Física

Ing. Víctor Manuel Aguilar Eufracio Ing. José David May Muñoz Ing. Gerardo Ciro Murguía Rodríguez Mtra. Josefina Pérez Sánchez Mtro. Mardoqueo Moreno Hernández Ing. Angel Farit Pereyra Arguelles

#### Academia de Matemáticas

L.C.C. Azucena América Álvarez Montejo Ing. Daniel Adán Cantarell Evia Mtro. Francisco Delgado Zarazúa L.M. Carmen Alberto González Sáenz Mtro. José Enrique Oliver Heredia Ing. Albert de Jesús Peralta Denis Mtro.Trinidad del Carmen Rodríguez Cámara

Ing. Kenninseb Lucía Ruiz Gamboa Ing. Adrián Jesús Padilla Figueroa.

# Contenido

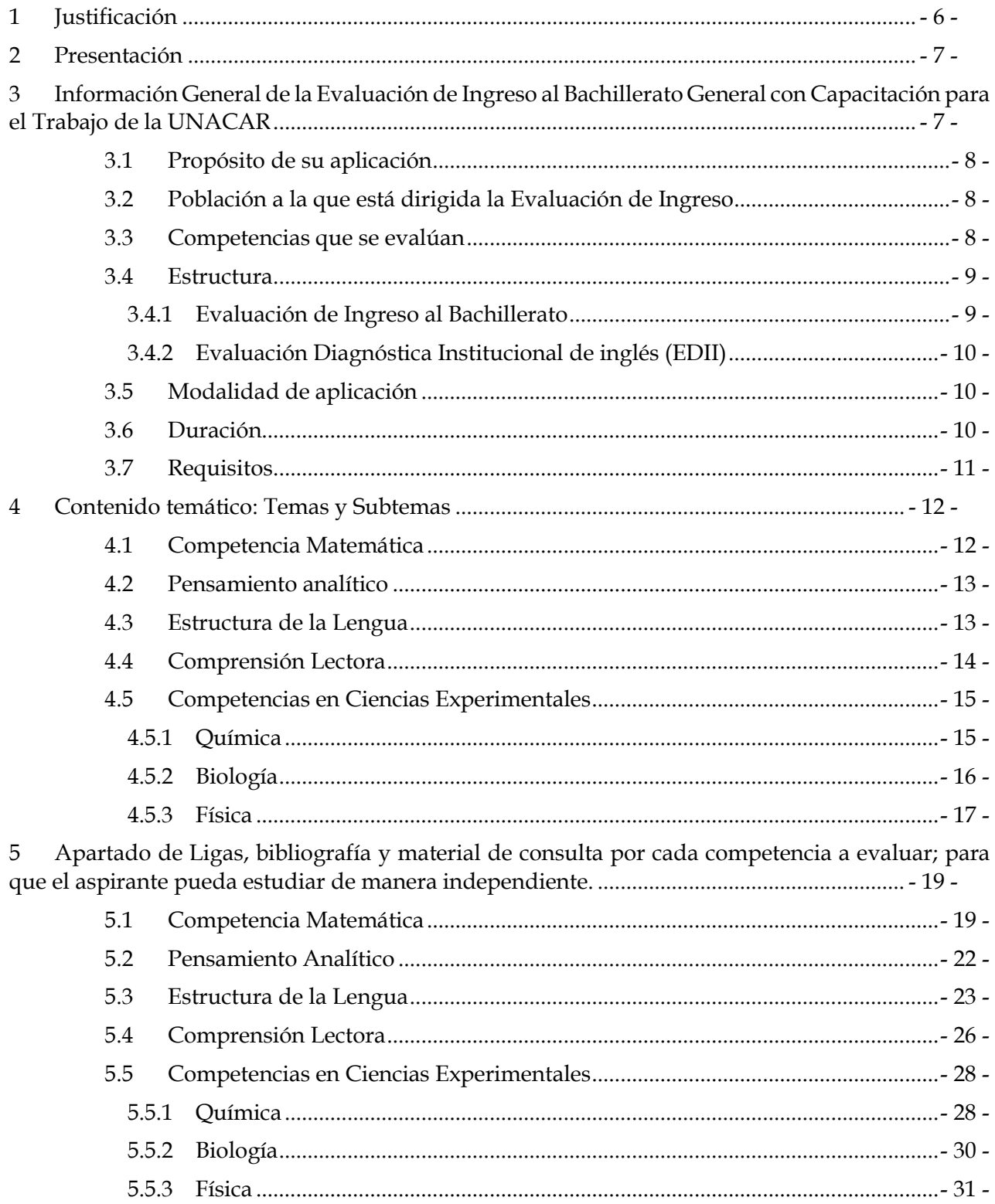

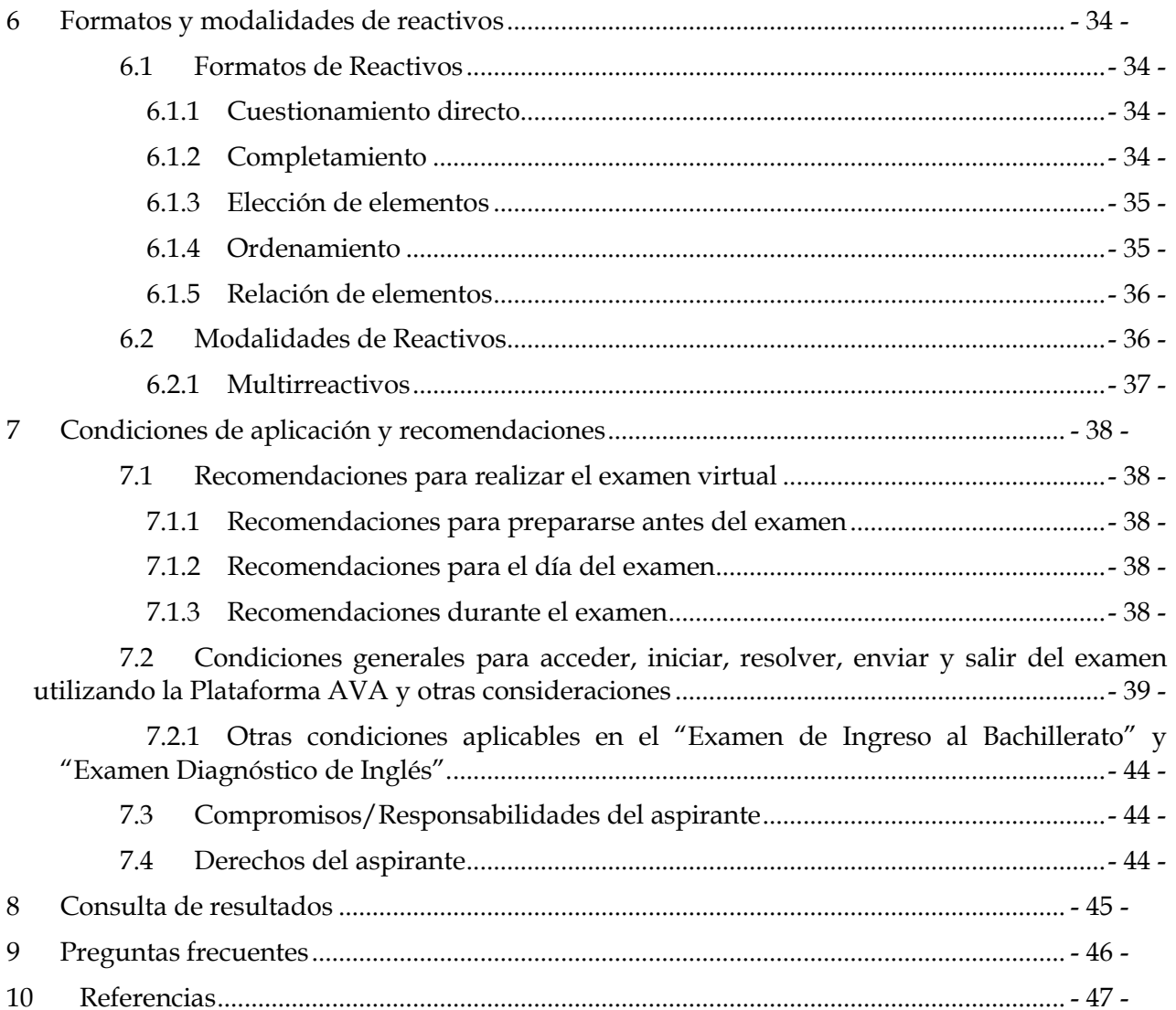

# <span id="page-5-0"></span>1 Justificación

En marzo 2020, ante la declaración de la pandemia provocada por el virus Sars Cov 2, obligó a las Instituciones Educativas a adaptar sus procesos académicos en la modalidad en línea, por lo que se decidió aplicar para los aspirantes de nuevo ingreso a las licenciaturas un Examen de Admisión en la modalidad "En Línea". Por su parte, la UNACAR para determinar el ingreso de los aspirantes ante esta contingencia, contaba únicamente con los Exámenes Nacionales de Ingreso (EXANI) dirigidos a sustentantes que aspiran a ingresar a instituciones de nivel educativo medio superior, superior o de posgrado: EXANI-I, II y III, respectivamente, emitidos por el Centro Nacional de Evaluación para la Educación Superior (CENEVAL); sin embargo, no se aplicaron los exámenes del CENEVAL, debido a que ese mismo año se levantó un censo a todos los aspirantes para verificar quienes tenían los equipos de cómputo que solicitaba el CENEVAL y los resultados fueron poco alentadores, por lo que se optó con realizar exámenes propios de la UNACAR, y aplicarlos desde casa.

Para este año 2024, se presentó al Consejo Universitario un análisis y estadísticas del proceso de aplicación de los exámenes de admisión de los años 2020, 2021, 2022 y 2023, mismos que fueron elaborados y aplicados, por un equipo donde participaron diversas direcciones de la Secretaria Académica como son; la Dirección de Servicios al Estudiante, Dirección de Control Escolar, Dirección General de Docencia, Dirección de Posgrado, la Secretaria Administrativa, a través de la Coordinación de Tecnologías de la Información, así como también se integró un Comité Técnico Experto, para la elaboración de los exámenes de admisión, dicho análisis también contenía las ventajas y desventajas de la aplicación de nuestros instrumentos de exámenes, con la finalidad de tomar una decisión sobre los exámenes que deben aplicarse, para la convocatoria de admisión de este año 2024.

Se acordó continuar aplicando los exámenes propios, tomando como referencia que los sustentantes que optan por continuar sus estudios en la UNACAR, provienen de familias diversas y de estatus económicos diferentes, por lo que debemos elegir una opción para los exámenes de admisión 2024, que pueda ser accesible para todos, y que sea inclusivo.

Los esfuerzos realizados por la institución son muy reconocidos, ya que hemos logrado aplicar 10,550 exámenes, en ambos niveles educativos que se ofertan en la institución, en los cuatros años que va desde la declaración de la pandemia en nuestro país. Por tal motivo, para esta aplicación se propone que los exámenes sean aplicados en las instalaciones de la Universidad, asegurando para ello los siguientes aspectos:

- Conexión a la red de la institución a través de WIFI.
- Laboratorios de Cómputo donde se pueda albergar a los aspirantes que no cuente con computadoras portátiles, tabletas, o teléfonos inteligentes.

# <span id="page-6-0"></span>**2** Presentación

La Universidad Autónoma del Carmen desarrolla la Evaluación de Ingreso al Bachillerato General con Capacitación para el Trabajo, como una estrategia para valorar los niveles de logro o desempeño de la competencia matemática, pensamiento analítico, estructura de la lengua, comprensión lectora, ciencias experimentales y competencia del idioma inglés que poseen los estudiantes que ingresan a este nivel educativo, además de identificar los aprendizajes previos, detectar y atender áreas de oportunidad en el proceso de enseñanza y de aprendizaje. Estos trabajos son coordinados por la Unidad de Planes y Programas de la Dirección General de Docencia en conjunto con la Dirección de la Escuela Preparatoria Diurna y sus academias.

Esta evaluación tiene como instrumento el Examen de Ingreso al Bachillerato y el Examen diagnóstico de Inglés, éste último forma parte de la Evaluación Diagnóstica Institucional de Inglés.

En esta guía se presentan las características y el contenido temático que conforma el "Examen de Ingreso al Bachillerato", material de consulta para prepararse de forma autogestiva.

Para la "Evaluación Diagnóstica Institucional de Inglés", no se incluye temario, ya que cómo su nombre lo indica, es diagnóstica, que apoyará a la institución a tomar decisiones de manera informada sobre los niveles en que se posicionará el estudiante una vez que fue admitido.

También en esta guía encontrarás información de las condiciones generales para acceder, iniciar, resolver, enviar y salir del examen utilizando la plataforma educativa Aula Virtual de Aprendizaje (AVA) y otras consideraciones. Podrás revisar algunos ejemplos de las preguntas que integran el examen de ingreso al bachillerato, así como sugerencias y recomendaciones que se deberán considerar antes de presentar el examen y durante el mismo.

Considera que esta guía no sustituye la formación lograda en los estudios de secundaria, únicamente proporciona información precisa del examen.

# <span id="page-6-1"></span>**3 Información General de la Evaluación de Ingreso al Bachillerato** General con Capacitación para el Trabajo de la UNACAR

La Evaluación de Ingreso al Bachillerato General con Capacitación para el Trabajo de la Universidad Autónoma del Carmen se conforma de 2 evaluaciones complementarias:

- *a*) **Evaluación de Ingreso al Bachillerato** mediante el instrumento: "*Examen de Ingreso al Bachillerato".*
- *b*) **Evaluación Diagnóstica Institucional de inglés (EDII) mediante el instrumento: "***Examen Diagnóstico de Inglés"*.

### <span id="page-7-0"></span>**3.1** Propósito de su aplicación

- **Examen de Ingreso al Bachillerato";** el cual tiene doble propósito, siendo el primero de **Admisión**, el cual ofrece un indicador del potencial del aspirante para iniciar estudios de tipo medio superior; y el segundo propósito es de **Diagnóstico** como referente válido y confiable para planear e implementar estrategias que enriquezcan y contribuyan a adquirir y fortalecer aprendizajes y competencias durante la permanencia del estudiante que haya sido admitido en el bachillerato. *Ver [Tabla 1. Estructura del Examen de Ingreso al Bachillerato](#page-8-2)*
- **"Examen Diagnóstico de Inglés"**; el cual permitirá conocer el nivel de aprendizaje del idioma inglés con el que ingresan los estudiantes al tipo medio superior con el fin de ampliar el contenido o tomar decisiones de manera informada. *Ver [Tabla 2. Estructura del](#page-9-3)  Examen Diagnóstico Institucional de Inglés*

## <span id="page-7-1"></span>**3.2 Población a la que está dirigida la Evaluación de Ingreso**

Se aplica a todos los estudiantes que desean ingresar al Bachillerato General con Capacitación para el Trabajo de la Universidad Autónoma del Carmen, que han concluido su formación básica; este es un examen de uso exclusivo de la institución, por lo cual se establecen las fechas únicas para sustentarlo.

#### <span id="page-7-2"></span>**3.3** Competencias que se evalúan

1

Se evaluarán 6 competencias:

- **1. Competencia Matemática<sup>1</sup>:** Explora la capacidad de comprender y resolver problemas o situaciones en distintos contextos utilizando conceptos y procedimientos aritméticos, algebraicos y geométricos.
- **2.** Pensamiento analítico: Evalúa la capacidad de entender y resolver un problema a partir de desagregar sistemáticamente sus partes; realizando comparaciones, estableciendo prioridades, identificando secuencias temporales y relaciones causales entre los componentes2.
- **3. Estructura de la Lengua:** Evalúa la capacidad para identificar y aplicar elementos de la lengua que permiten la creación y organización de mensajes con sentido.
- **4. Comprensión Lectora\*:** Demanda comprender, interpretar, reflexionar y utilizar información de textos con el fin de ampliar el contenido o tomar decisiones de manera informada.
- **5. Competencias en Ciencias Experimentales\*:** Comprende los procesos vitales de los seres vivos y de la materia para explicar situaciones o fenómenos de la vida cotidiana.
- **6.** Competencia del Idioma Inglés: Explora las competencias y capacidades auditivas, de lectura y uso de vocabulario y gramática.

 $1 *$ Las definiciones de la evaluación de la competencia matemática, comprensión lectora y competencias en ciencias experimentales fueron retomadas tal cual de la Guía de Estudio. Evaluación Diagnóstica al Ingreso de la Educación Media Superior 2020-2021. México. Elaborado por la SEP-SEMS-COSDAC (2020).

<sup>&</sup>lt;sup>2</sup> Guía del Examen Nacional de Ingreso a la Educación Media Superior (EXANI-I) -- 27a ed. México: Ceneval, 2020.

## <span id="page-8-0"></span>**3.4 Estructura**

La Evaluación de Ingreso a la Educación Media Superior se conforma de 2 evaluaciones que son complementarias.

## <span id="page-8-1"></span>**3.4.1 Evaluación de Ingreso al Bachillerato**

Esta evaluación se aplicará mediante:

**Examen de Ingreso al Bachillerato**. Es una prueba objetiva, confiable y pertinente, empleada para apoyar los procesos de ingreso y admisión en la UNACAR. *Ver Tabla 1. [Estructura del Examen de Ingreso al Bachillerato](#page-8-2)* 

<span id="page-8-2"></span>

| Tavia 1. Estructura del Examen de Ingleso al Dachinelato        |                               |          |                  |
|-----------------------------------------------------------------|-------------------------------|----------|------------------|
| Sólo como                                                       | Competencias a Evaluar        |          | <b>Reactivos</b> |
| referencia:<br>El examen de<br>ingreso tiene doble<br>propósito |                               |          | Se califican     |
| Admisión y<br>a)<br>de Diagnóstico                              | 1.<br>Competencia Matemática  |          | 20               |
|                                                                 | Pensamiento Analítico<br>2.   |          | 20               |
|                                                                 | 3.<br>Estructura de la Lengua |          | 20               |
|                                                                 | Comprensión Lectora<br>4.     |          | 20               |
|                                                                 | 5.<br>Competencias en         | Química  | 10               |
|                                                                 | Ciencias Experimentales       | Biología | 10               |
|                                                                 |                               | Física   | 10               |
| <b>Total</b>                                                    |                               |          | 110              |

**Tabla 1. Estructura del Examen de Ingreso al Bachillerato** 

- a) El **examen de Ingreso al Bachillerato** incluye 110 preguntas, distribuidas como se especifica en la [Tabla 1](#page-8-2) de este documento.
- b) Todas las preguntas tienen el mismo valor.
- c) Reactivo contestado correctamente es igual a un punto (1)
- d) Reactivo contestado erróneamente es igual a cero puntos (0)
- e) Los reactivos que se diseñen para ambos propósitos se contabilizarán para la calificación de los exámenes, la institución identificará quienes tienen los mejores puntajes.
- f) Se aplicará diferentes versiones del examen, por lo que todos los reactivos son equivalentes en contenido y en grado de dificultad, para asegurar exámenes equitativos para todos los sustentantes, sin importar la versión que contestes.

# <span id="page-9-0"></span>**3.4.2** Evaluación Diagnóstica Institucional de inglés (EDII)

Esta evaluación se aplicará mediante:

**Examen Diagnóstico de Inglés**. Es una prueba que permitirá conocer el nivel de dominio del idioma inglés con el que se ingresará al tipo medio superior. Este examen Diagnóstico no determinará el ingreso al **Bachillerato General con** Capacitación para el Trabajo de la UNACAR, sólo brindará información complementaria a la institución. *Ver Tabla 2. Estructura del Examen Diagnóstico [Institucional de InglÈs](#page-9-3)*

<span id="page-9-3"></span>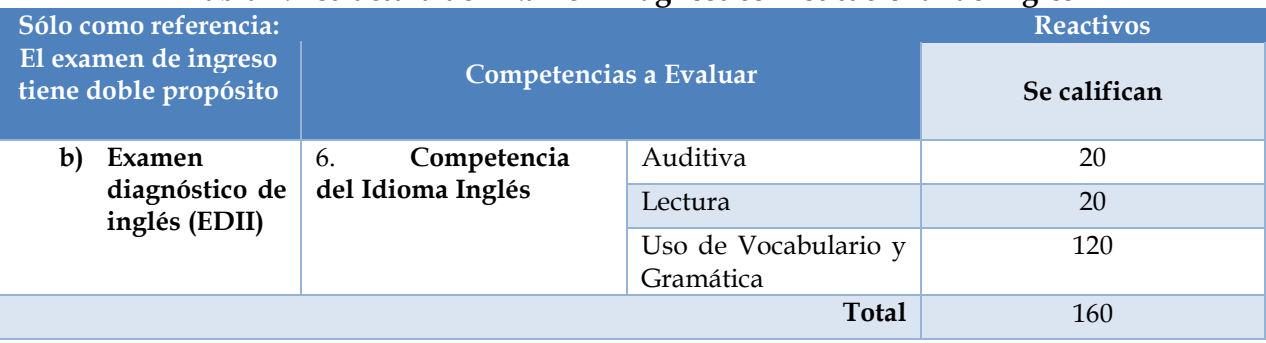

## Tabla 2. Estructura del Examen Diagnóstico Institucional de Inglés

- a) El **Examen Diagnóstico de inglés** incluye 160 preguntas, distribuidas como se especifica en la Tabla [2](#page-9-3) de este documento.
- b) Este examen Diagnóstico no determinará el ingreso al **Bachillerato General con Capacitación para el Trabajo de la UNACAR**, sólo brindará información complementaria a la institución, para ubicar el nivel indicado de acuerdo a los conocimientos.
- c) El resultado de la evaluación diagnóstica de inglés, aparecerá una vez que el aspirante sea admitido al bachillerato y se podrá visualizar en la carga horaria, ya que se asignará el nivel que deberá cursar, o bien, indicaciones para acreditar niveles más avanzados.

# <span id="page-9-1"></span>**3.5 Modalidad de aplicación**

El Examen de Ingreso al Bachillerato y Examen Diagnóstico de Inglés, se realizará a través del Aula Virtual de Aprendizaje (AVA) y se aplicará en las instalaciones de la UNACAR.

El aspirante deberá presentarse en el aula del campus que señale el pase de examen, el día y la hora señalada.

# <span id="page-9-2"></span>3.6 **Duración**

Se dispone de un total de 5 **horas** para la evaluación, distribuidas como se especifica en la *Tabla 3. Distribución de horas por tipo de examen,* por lo cual se recomienda administrar el tiempo al momento de la solución de este.

# Tabla 3. Distribución de horas por tipo de examen

<span id="page-10-1"></span>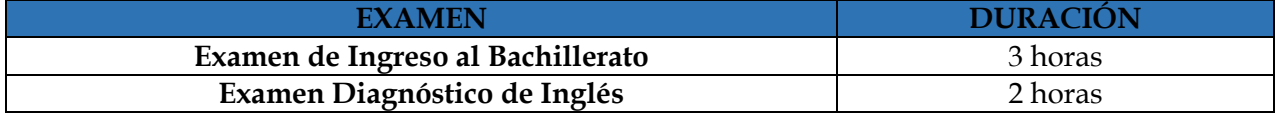

# <span id="page-10-0"></span>**3.7 Requisitos**

- $\Rightarrow$  Cumplir con el proceso administrativo para la expedición del PASE DE EXAMEN (El cual abarca el examen de ingreso al bachillerato y examen diagnóstico de inglés), mismo que se deberá descargar e imprimir del portal de aspirantes de la página de la UNACAR.
- $\Rightarrow$  Los requisitos y procesos administrativos serán publicados en la convocatoria *"Preinscripciones en línea, Bachillerato Escuela Preparatoria Diurna del Campus II. Examen en lÌnea aplicado en sede UNACAR".*
- $\Rightarrow$  Las preinscripciones se llevarán a cabo en el sistema universitario de inscripción en línea (SUIL), en el período comprendido del 19 de febrero al 19 de abril 2024.
- $\Rightarrow$  Los exámenes se llevarán a cabo de manera presencial en la sede que se indicará en el pase de examen (aula, día y hora), en las fechas 13 al 17 de mayo de 2024, según corresponda.
- $\Rightarrow$  Se deberá participar en examen de prueba que será en línea, para conocer la plataforma del Aula Virtual de Aprendizaje (AVA).
- $\Rightarrow$  Se deberá llevar audífonos alámbricos, considerando los siguientes requerimientos técnicos:
	- Modelo: Audiófono o Auricular (oreja / diadema)
	- Tipo de conector: Alámbrico
	- Conexión: conector estándar (3.5 mm)

# **IMPORTANTE:**

No están permitidos los audífonos con las siguientes especificaciones:

- Conector de 2 plug (rosado-verde).
- Inalámbricos (Bluetooth).

# <span id="page-11-0"></span>**4 Contenido tem·tico: Temas y Subtemas**

# <span id="page-11-1"></span>**4.1 Competencia Matemática**

- **REALIZA OPERACIONES CON N⁄MEROS RACIONALES al resolver problemas en distintos contextos**
- $\Rightarrow$  Jerarquía de operaciones
- $\Rightarrow$  Signos de agrupación
- **UTILIZA LA JERARQUÍA DE OPERACIONES Y SIGNOS DE AGRUPACIÓN para obtener** el valor numérico de una expresión matemática
- $\Rightarrow$  Jerarquía de operaciones
- $\Rightarrow$  Signos de agrupación
- RECONOCE EL COMPORTAMIENTO DE SUCESIONES ARITMÉTICAS Y **GEOM…TRICAS al resolver problemas en diferentes contextos**
- $\Rightarrow$  Sucesiones aritméticas
- $\Rightarrow$  Sucesiones geométricas
- **APLICA LA PROPORCIONALIDAD DIRECTA E INVERSA EN LA SOLUCIÓN DE PROBLEMAS vinculados con su vida cotidiana**
- $\Rightarrow$  Proporción directa
- $\Rightarrow$  Proporción inversa
- $\Rightarrow$  Porcentaje
- **UTILIZA LENGUAJE ALGEBRAICO para representar, generalizar y evaluar situaciones o problemas de la vida cotidiana**
- $\Rightarrow$  Lenguaje algebraico
- $\Rightarrow$  Expresiones algebraicas en diversos contextos numéricos
- **REDUCE TÉRMINOS SEMEJANTES DE EXPRESIONES ALGEBRAICAS**
- $\Rightarrow$  Suma y resta de expresiones algebraicas
- REALIZA LA MULTIPLICACIÓN DE EXPRESIONES ALGEBRAICAS, para obtener un **producto**
- $\Rightarrow$  Multiplicación de expresiones algebraicas
- **RESUELVE ECUACIONES LINEALES CON UNA INCÓGNITA para la solución de problemas o situaciones de la vida cotidiana**
- $\Rightarrow$  Ecuaciones lineales
- UTILIZA MÉTODOS DE SOLUCIÓN para resolver ecuaciones cuadráticas
- $\Rightarrow$  Fórmula general / Factorización
- $\Rightarrow$

### <span id="page-12-0"></span>**4.2 Pensamiento analÌtico**

## **INTEGRACIÓN DE INFORMACIÓN**

- $\Rightarrow$  Información textual
- $\Rightarrow$  Información gráfica

### **• INTERPRETACIÓN DE RELACIONES LÓGICAS**

- $\Rightarrow$  Analogías
- $\Rightarrow$  Mensajes y códigos
- $\Rightarrow$  Inferencias lógicas y silogísticas

#### **RECONOCIMIENTO DE PATRONES**

- $\Rightarrow$  Sucesiones numéricas
- $\Rightarrow$  Sucesiones alfanuméricas
- $\Rightarrow$  Sucesiones de figuras

#### **REPRESENTACIÓN ESPACIAL**

- $\Rightarrow$  Figuras y objetos
- $\Rightarrow$  Modificaciones a objetos
- $\Rightarrow$  Operaciones con figuras y objetos

#### <span id="page-12-1"></span>**4.3 Estructura de la Lengua**

#### **CATEGORÕAS GRAMATICALES**

- **Sustantivo** 
	- Formas irregulares (flexión) al formar plural o diminutivo
	- Tipos de sustantivos: propios, comunes y abstractos

#### **Verbo**

- **Perífrasis: verbo conjugado y verbo no personal**
- Tiempos verbales del modo indicativo: simples y compuestos
- Tiempos verbales del modo subjuntivo: presente, pretérito y futuro
- Modos del verbo

#### **Adjetivo**

Comparativos y superlativos

#### **Adverbio**

■ Tipos de adverbios: lugar, tiempo, modo, cantidad, afirmación, negación, adición, exclusión

#### Preposiciones  $\Rightarrow$

Relación que establecen según el contexto

### **REGLAS ORTOGRÁFICAS**

#### Puntuación  $\Rightarrow$

- $\blacksquare$ Signos básicos: coma, punto, punto y coma
- Signos complementarios: interrogación, paréntesis, guiones, comillas  $\blacksquare$
- Acento gráfico en palabras agudas, graves, esdrújulas y sobresdrújulas  $\blacksquare$
- Acento diacrítico

#### Grafías  $\Rightarrow$

 $\blacksquare$ Diferencia entre sonido y grafía (grafemas): s, c, z, g, j, b, v, h, r, x, y

## RELACIONES SEMÁNTICAS

- Parónimos  $\Rightarrow$
- Homófonos  $\rightarrow$
- $\Rightarrow$ Homónimos

#### **LÓGICA TEXTUAL**

#### Cohesión  $\Rightarrow$

- $\blacksquare$ Tipos de oraciones: copulativas, distributivas, disyuntivas, adversativas
- Conectores de subordinación causales y temporales  $\blacksquare$
- $\blacksquare$ Oraciones subordinadas: sustantivas, adjetivas, adverbiales

#### <span id="page-13-0"></span> $4.4$ **Comprensión Lectora**

#### IDENTIFICA TIPOS DE TEXTO de acuerdo a sus características y estructura.  $\bullet$

- $\Rightarrow$  Narrativos: Cuento y novela
- Argumentativos: Artículo de opinión y reseña crítica  $\Rightarrow$
- $\Rightarrow$  Expositivos: Reseña literaria y artículo de divulgación científica

#### **MENSAJE DEL TEXTO**  $\bullet$

- $\Rightarrow$  Ideas principales y secundarias del texto
- $\Rightarrow$  Identificación de la forma sintética del texto
- $\Rightarrow$  Idea significativa central del texto (tema)
- INFIERE EL SIGNIFICADO DE LAS PALABRAS Y LAS ORACIONES empleadas en un  $\bullet$ texto para comprender su contenido.
- $\Rightarrow$  Sinónimos
- $\Rightarrow$  Antónimos
- RECONOCE LOS PROPÓSITOS COMUNICATIVOS DE UN TEXTO con la finalidad de identificar los argumentos del autor
- $\Rightarrow$  Modos discursivos
	- $\blacksquare$ Concepto
	- Ejemplo  $\blacksquare$
	- Problema
	- · Solución
	- Causa
	- $\blacksquare$  Efecto
	- Definición
	- Enumeración
	- Demostración
	- Descripción

#### <span id="page-14-0"></span>4.5 Competencias en Ciencias Experimentales

#### <span id="page-14-1"></span> $4.5.1$ **Ouímica**

#### CARACTERÍSTICAS Y PROPIEDADES DE LA MATERIA

- $\Rightarrow$  Aspectos básicos y estructura: Propiedades extensivas e intensivas
- $\Rightarrow$  Estados de agregación: sólido, líquido y gaseoso
- $\Rightarrow$  Cambios de estado

# MODELOS ATÓMICOS Y PARTÍCULAS SUBATÓMICAS

- $\Rightarrow$  Modelos atómicos: Bohr, Rutherford, Thomson.
- $\Rightarrow$  Neutrón, protón y electrón
- $\Rightarrow$  Tabla periódica: Elementos de la tabla periódica, así como su historia

### **SUSTANCIAS**

- $\Rightarrow$  Puras, elementos y compuestos
- $\Rightarrow$  Mezclas: homogéneas y heterogéneas

 $\Rightarrow$  Métodos de separación de mezclas

# **ENLACE QUÕMICO**

- $\Rightarrow$  Reacciones químicas (Redox)
- $\Rightarrow$  Cambios químicos y su lenguaje
- $\Rightarrow$  Tipo de enlace y electronegatividad

## <span id="page-15-0"></span>**4.5.2 BiologÌa**

- **TIPOS DE REPRODUCCIÓN EN LOS SERES VIVOS**
- $\Rightarrow$  Clasifica los tipos de reproducción. (sexual y asexual)
- $\Rightarrow$  Comprende las diferencias de la reproducción en los seres vivos.
- RELACIÓN DE CROMOSOMAS, GENES Y ADN CON LA TRANSMISIÓN DE **CARACTERÍSTICAS BIOLÓGICAS**
- $\Rightarrow$  Herencia biológica
- $\Rightarrow$  Relación de estructuras con la transmisión de características biológicas (cromosomas, genes y ADN)
- **TIPOS DE NUTRICIÓN EN LOS ORGANISMOS COMO PARTE DE LAS CADENAS ALIMENTARIAS**
- $\Rightarrow$  Compara los tipos de nutrición autótrofa y heterótrofa
- $\Rightarrow$  Identificación de cadenas alimentarias

# **ALIMENTOS PARA OBTENER UNA DIETA BALANCEADA**

- $\Rightarrow$  Plato del buen comer
	- Clasifica los alimentos de acuerdo al plato del buen comer
- $\Rightarrow$  Jarra del buen beber
	- Identifica las recomendaciones de la jarra del buen beber
- $\Rightarrow$  Elaborar una dieta balanceada

#### **TIPOS DE RESPIRACIÓN**

- $\Rightarrow$  Identifica los tipos de respiración
- $\Rightarrow$  Características de respiración aeróbica y anaeróbica

# **• RELACIÓN ENTRE LOS PROCESOS DE NUTRICIÓN Y RESPIRACIÓN PARA LA OBTENCIÓN DE ENERGÍA**

- $\Rightarrow$  Identifica los procesos de nutrición y respiración
- $\Rightarrow$  Conoce los Aparatos o sistemas que intervienen en la función de la nutrición

#### <span id="page-16-0"></span>**4.5.3 FÌsica**

#### **AN£LISIS DIMENSIONAL**

- $\Rightarrow$  Magnitudes físicas
- $\Rightarrow$  Magnitudes fundamentales
- $\Rightarrow$  Magnitudes derivadas
- $\Rightarrow$  Análisis dimensional

#### **AN£LISIS VECTORIAL**

- $\Rightarrow$  Magnitudes escalares
- $\Rightarrow$  Magnitudes vectoriales
- $\Rightarrow$  Elementos de un vector
- $\Rightarrow$  Tipos de vectores
	- · Vectores colineales
	- · Vectores concurrentes
	- · Vectores paralelos
	- · Vectores opuestos
	- · Vectores iguales
	- · Vector nulo

# **MOVIMIENTO RECTILÍNEO UNIFORME**

- $\Rightarrow$  Características del MRU
- $\Rightarrow$  Fórmula del MRU
- $\Rightarrow$  Cálculo de los parámetros del MRU

# **MOVIMIENTO RECTILÕNEO UNIFORMEMENTE VARIADO**

- $\Rightarrow$  Características del MRUV
- $\Rightarrow$  Fórmulas del MRUV

 $\Rightarrow$  Cálculo de los parámetros del MRUV

# **DIN£MICA LINEAL**

- $\Rightarrow$  Concepto de aceleración
- $\Rightarrow$  Segunda ley de newton
- $\Rightarrow$  Ejercicios de dinámica lineal

# **• ENERGÍA MECÁNICA**

- $\Rightarrow$  Tipos de energía
- $\Rightarrow$  Ejemplos de energía
- $\Rightarrow$  Cálculo de los parámetros de la energía mecánica

# <span id="page-18-0"></span>5 Apartado de Ligas, bibliografía y material de consulta por cada **competencia a evaluar; para que el aspirante pueda estudiar de manera independiente.**

Este apartado está diseñado para que accedas a través de las ligas a cada uno de los temas y subtemas que integran cada competencia.

<span id="page-18-1"></span>**5.1 Competencia Matemática** 

**Realiza operaciones con números racionales al resolver problemas en distintos contextos** 

Matemáticas profe Alex. (2018, octubre 28). Comprendiendo la suma y resta de **fracciones** | Explicación completa

**[Archivo de VÌdeo]. Recuperado d[e](https://www.youtube.com/watch?v=3kJZXcWTd44)** <https://www.youtube.com/watch?v=YpSb9LlsFv8>

Matemáticas profe Alex. (2016, agosto 31). Multiplicación y división de fracciones. **[Archivo de VÌdeo]. Recuperado d[e](https://www.youtube.com/watch?v=3kJZXcWTd44)**  <https://www.youtube.com/watch?v=YGXURDXHfGI>

**·** Utiliza la jerarquía de operaciones y signos de agrupación para obtener el valor numérico de una expresión matemática

Carreón, D. (2019, agosto 19). JERARQUÍA DE LAS OPERACIONES Super fácil -**Para principiantes. [Archivo de VÌdeo]. Recuperado de**  <https://www.youtube.com/watch?v=XV5PiV2-91U>

**Vitual Preparatoria. (2017, noviembre 7). (±) JerarquÌa de Operaciones con ParÈntesis | Video 3. [Archivo de VÌdeo]. Recuperado de <https://youtu.be/-egr9SdjZQo>**

Matemáticas profe Alex. (2017, enero 25). Operaciones combinadas con números enteros | Suma, resta, multiplicación, división y paréntesis. [Archivo de Vídeo]. **Recuperado de** 

**<https://youtu.be/UbqjPCAjUfg>**

Matemáticas profe Alex. (2017, enero 18). Eliminar signos de agrupación | Ejemplo 1. **[Archivo de VÌdeo]. Recuperado de <https://youtu.be/ASvBBYxDhE0>**

**• Reconoce el comportamiento de sucesiones aritméticas y geométricas al resolver problemas en diferentes contextos**

Sánchez, E. (2021, enero 25). Matemáticas Tercer Grado de Secundaria (Aprende en **Casa 3) Sucesiones aritmÈticas. [Archivo de VÌdeo]. Recuperado d[e](https://www.youtube.com/watch?v=3kJZXcWTd44) <https://www.youtube.com/watch?v=3kJZXcWTd44>**

Carreón, D. (2019, Agosto 27). Sucesiones super fácil para principiantes. [Archivo de **VÌdeo]. Recuperado d[e](https://www.youtube.com/watch?v=QHriWBCSrFY&list=WL&index=40&t=37s) <https://www.youtube.com/watch?v=QHriWBCSrFY&list=WL&index=40&t=37s>**

Grajeda, J. [Matemáticas con Grajeda]. 2019, Junio 4). Sucesiones lineales para cracks **[Archivo de video]. Recuperado d[e https://www.youtube.com/watch?v=8M\\_iO3Aiql8](https://www.youtube.com/watch?v=8M_iO3Aiql8)**

Fun and easy. (2020, abril 23). Sucesiones engañosas como enfrentarlas. [Archivo de **VÌdeo]. Recuperado d[e https://www.youtube.com/watch?v=pamgTqMFKcg&t=3s](https://www.youtube.com/watch?v=pamgTqMFKcg&t=3s) Fun and easy. (2018, Mazo 11). Sucesiones parte 3. Serie de Fibonacci [Archivo de VÌdeo]. Recuperado d[e](https://www.youtube.com/watch?v=avxnZy3kYhM&list=RDCMUC9xsNSXZUH7DudlLcHzia9g&start_radio=1&t=5) [https://www.youtube.com/watch?v=avxnZy3kYhM&list=RDCMUC9xsNSXZUH7DudlLcH](https://www.youtube.com/watch?v=avxnZy3kYhM&list=RDCMUC9xsNSXZUH7DudlLcHzia9g&start_radio=1&t=5) [zia9g&start\\_radio=1&t=5](https://www.youtube.com/watch?v=avxnZy3kYhM&list=RDCMUC9xsNSXZUH7DudlLcHzia9g&start_radio=1&t=5)**

**Aplica la proporcionalidad directa e inversa en la solución de problemas vinculados con su vida cotidiana** 

Carreón, D. (2017, junio 25). REGLA DE 3 Super Fácil. [Archivo de Vídeo]. **Recuperado d[e https://www.youtube.com/watch?v=N1vI94ySy94](https://www.youtube.com/watch?v=avxnZy3kYhM&list=RDCMUC9xsNSXZUH7DudlLcHzia9g&start_radio=1&t=5)** 

Carreón, D. (2018, octubre 1). REGLA DE 3 INVERSA Super fácil -**PROPORCIONALIDAD INVERSA para principiantes. [Archivo de VÌdeo]. Recuperado d[e](https://www.youtube.com/watch?v=avxnZy3kYhM&list=RDCMUC9xsNSXZUH7DudlLcHzia9g&start_radio=1&t=5) <https://www.youtube.com/watch?v=WzcLzSY9JLA>**

Matemáticas profe Alex. (2017, marzo 30). Porcentajes solución de problemas |<br>lo 3 [Archivo de Vídeo]. Recuperado de Ej[e](https://www.youtube.com/watch?v=avxnZy3kYhM&list=RDCMUC9xsNSXZUH7DudlLcHzia9g&start_radio=1&t=5)mplo 5 [Archivo de Vídeo]. Recuperado de **<https://www.youtube.com/watch?v=7PauGP5HVC8>**

 **Utiliza lenguaje algebraico para representar, generalizar y evaluar situaciones o problemas de la vida cotidiana** 

Carreón, D. (2020, enero 16) LENGUAJE ALGEBRAICO Super fácil - Para **principiantes PARTE 1. [Archivo de VÌdeo]. Recuperado d[e](https://www.youtube.com/watch?v=avxnZy3kYhM&list=RDCMUC9xsNSXZUH7DudlLcHzia9g&start_radio=1&t=5) <https://www.youtube.com/watch?v=UNWFLuUfiX4>**

**Matem·ticas profe Alex. (2018, noviembre 25). Lenguaje algebraico | Parte 1. [Archivo de VÌdeo]. Recuperado d[e](https://www.youtube.com/watch?v=avxnZy3kYhM&list=RDCMUC9xsNSXZUH7DudlLcHzia9g&start_radio=1&t=5)** 

**[https://www.youtube.com/watch?v=DV3C\\_RawfBg](https://www.youtube.com/watch?v=DV3C_RawfBg)**

Matemáticas profe Alex. (2018, noviembre 27). Lenguaje algebraico | Parte 2. [Archivo de **VÌdeo]. Recuperado de <https://www.youtube.com/watch?v=KMxn6817nJA>**

**•** Reduce términos semejantes de expresiones algebraicas

**math2me. (2016, agosto 22). Suma de expresiones algebraicas. [Archivo de VÌdeo]. Recuperado de <https://www.youtube.com/watch?v=U7M-nsJtEK8>**

**Matemáticas profe Alex. (2020, noviembre 15). Resta de expresiones algebraicas | Ejemplo 2 Polinomios. [Archivo de VÌdeo]. Recuperado d[e](https://www.youtube.com/watch?v=avxnZy3kYhM&list=RDCMUC9xsNSXZUH7DudlLcHzia9g&start_radio=1&t=5)  <https://www.youtube.com/watch?v=LMgffq0Z70o>**

**•** Realiza la multiplicación de expresiones algebraicas, para obtener un producto Matemáticas profe Alex. (2017, marzo 12). Multiplicación de expresiones algebraicas **| Polinomio por polinomio | Ejemplo 1. [Archivo de VÌdeo]. Recuperado d[e](https://www.youtube.com/watch?v=avxnZy3kYhM&list=RDCMUC9xsNSXZUH7DudlLcHzia9g&start_radio=1&t=5)** 

**<https://www.youtube.com/watch?v=6-1NJt3-lTg&pbjreload=101>**

julioprofenet. (2011, agosto 22). MULTIPLICACIÓN DE POLINOMIO. [Archivo de Vídeo]. **Recuperado d[e https://www.youtube.com/watch?v=xRC447bTueU](https://www.youtube.com/watch?v=avxnZy3kYhM&list=RDCMUC9xsNSXZUH7DudlLcHzia9g&start_radio=1&t=5)**

**E** Resuelve ecuaciones lineales con una incógnita para la solución de problemas o situaciones **de la vida cotidiana** 

Matemáticas profe Alex. (2020, marzo 16). Solución de ecuaciones de primer grado **lineales | Ejemplo 1. [Archivo de VÌdeo]. Recuperado d[e](https://www.youtube.com/watch?v=avxnZy3kYhM&list=RDCMUC9xsNSXZUH7DudlLcHzia9g&start_radio=1&t=5) <https://www.youtube.com/watch?v=H2Uz1UpqByg>**

**Matemáticas profe Alex. (2016, septiembre 4). Cómo solucionar una ecuación entera de primer grado | Ejemplo 2. [Archivo de VÌdeo]. Recuperado d[e](https://www.youtube.com/watch?v=avxnZy3kYhM&list=RDCMUC9xsNSXZUH7DudlLcHzia9g&start_radio=1&t=5)**

**<https://youtu.be/By6jw2IbSF0>**

Matemáticas profe ALex. (2017, mayo 27). Solucionar ecuaciones lineales | Ejemplo 3. **[Archivo de VÌdeo]. Recuperado d[e](https://www.youtube.com/watch?v=avxnZy3kYhM&list=RDCMUC9xsNSXZUH7DudlLcHzia9g&start_radio=1&t=5)**

**<https://youtu.be/qaDV-0I1lek>**

**Matemáticas profe ALex. (2017, mayo 27). Solucionar ecuaciones lineales | Ejemplo 4. [Archivo de VÌdeo]. Recuperado d[e](https://www.youtube.com/watch?v=avxnZy3kYhM&list=RDCMUC9xsNSXZUH7DudlLcHzia9g&start_radio=1&t=5)** 

**<https://youtu.be/Cxr-SNAcBD4>**

**• Utiliza métodos de solución para resolver ecuaciones cuadráticas** 

**Carreon, D. (2020, marzo 1). ECUACIONES DE SEGUNDO GRADO POR FORMULA GENERAL Super facil -Para principiantes [Archivo de VÌdeo]. Recuperado d[e](https://www.youtube.com/watch?v=avxnZy3kYhM&list=RDCMUC9xsNSXZUH7DudlLcHzia9g&start_radio=1&t=5)**

**<https://www.youtube.com/watch?v=ZC67c5ar9mA&t=15s>**

**math2me. (2019, febrero 8). ECUACIONES CUADR£TICAS - Ejemplos. [Archivo de VÌdeo]. Recuperado de** 

**<https://www.youtube.com/watch?v=At-ttuflvw8&t=473s>**

- **OTROS ENLACES PARA ACCESAR A MATERIALES DE APOYO:** 
	- 1. Guía de estudio Evaluación Diagnóstica al Ingreso a la Educación Media Superior **2020- 2021**

**[http://cosdac.sems.gob.mx/web/evaluaciondiagnostica2020-](http://cosdac.sems.gob.mx/web/evaluaciondiagnostica2020-2021/GUIA_DE_ESTUDIOS_2020_2021.pdf) [2021/GUIA\\_DE\\_ESTUDIOS\\_2020\\_2021.pdf](http://cosdac.sems.gob.mx/web/evaluaciondiagnostica2020-2021/GUIA_DE_ESTUDIOS_2020_2021.pdf)**

2. Manual del Estudiante de la Competencia Matemática 2020-2021 **[http://cosdac.sems.gob.mx/web/evaluaciondiagnostica2020-](http://cosdac.sems.gob.mx/web/evaluaciondiagnostica2020-2021/manuales/CompetenciaMatem%C3%A1tica_Alumno.pdf) [2021/manuales/CompetenciaMatem%C3%A1tica\\_Alumno.pdf](http://cosdac.sems.gob.mx/web/evaluaciondiagnostica2020-2021/manuales/CompetenciaMatem%C3%A1tica_Alumno.pdf)**

#### <span id="page-21-0"></span>**5.2 Pensamiento AnalÌtico**

- Asesorías EXANI I y II. (2018). *Asesorías exani I Y II gratis ejercicios y explicación*. Misitio. **Recuperado enero 24, 2023, de [https://asesoriasexani.wixsite.com/misitio/copia-de-1](https://asesoriasexani.wixsite.com/misitio/copia-de-1-materia-2) [materia-2](https://asesoriasexani.wixsite.com/misitio/copia-de-1-materia-2)**
- Academia Internet (13 abril 2021) Curso completo de pensamiento analítico. Recuperado enero **24, 2023, de [https://www.youtube.com/watch?v=oJW0h\\_TrO30](https://www.youtube.com/watch?v=oJW0h_TrO30)**
- **Elizondo, E. (2021, abril 6).** *Exani Pensamiento AnalÌtico (conclusiones a partir de dos textos y proposiciones erróneas*). YouTube. Recuperado enero 24, 2023, de **<https://youtu.be/3O3XPxkOGpI>**
- Elizondo, E. (2021, abril 12). *Analogías: Pares de palabras con una relación equivalente*. YouTube. **Recuperado enero 24, 2023, de<https://youtu.be/USvoareOyAM>**
- **Elizondo, E. (2021, abril 19).** *Exani Pensamiento AnalÌtico (Mensajes y CÛdigos)***. YouTube. Recuperado enero 24, 2023, de<https://youtu.be/P2itd2ociLk>**
- Elizondo, E. (2021, abril 26). *Sucesiones Numéricas: Completamiento con operaciones básicas.* **YouTube. Recuperado enero 24, 2023, de<https://youtu.be/bsaFfK7Ofx0>**
- **Elizondo, E. (2021, mayo 3).** *Sucesiones AlfanumÈricas: Completamiento Con patrones Regulares***. YouTube. Recuperado enero 24, 2023, de<https://youtu.be/tZW6v7Ktcv8>**
- **Elizondo, E. (2021, mayo 4).** *Sucesiones de Figuras: Completamiento Con patrones Regulares***. YouTube. Recuperado enero 24, 2023, de<https://youtu.be/z9W5cLur4CM>**
- **Elizondo, E. (2021, mayo 5).** *Figuras y objetos perspectiva: Sombras, reflejos, Vistas Y Rotación.* **YouTube. Recuperado enero 24, 2023, de<https://youtu.be/KeKcJP9Sjc0>**
- **Elizondo, E. (2021, mayo 10).** *Modificaciones a objetos: Armado y Desarmado***. YouTube. Recuperado enero 24, 2023, de<https://youtu.be/MZIrrnkjVMo>**
- **Elizondo, E. (2021, mayo 12).** *N˙mero de elementos que integran o faltan en figuras U objetos***. YouTube. Recuperado enero 24, 2023, de<https://youtu.be/s1hOpSRjFKk>**
- Sé aceptado en la Universidad. (2021, marzo 10). *Información Gráfica Para Exani-II (admisión)*. **YouTube. Recuperado enero 24, 2023, de<https://youtu.be/aWlcuQvfDOs>**

## <span id="page-22-0"></span>**5.3 Estructura de la Lengua**

**Academia Internet. (24 jun, 2016). Exani II. Estructura de la lengua. Recuperado de:**  <https://youtu.be/XbfV9TgeIck>

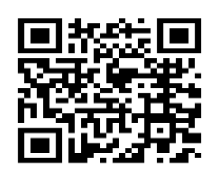

Aparicio, [M.](https://lenguajeyotrasluces.com/author/manuaparicio/) (28, oct, 2015). Adjetivo Comparativo y superlativo, Infografías. Material de **lengua. Lenguaje y otras luces. Recuperado de:** 

[https://lenguajeyotrasluces.wordpress.com/2015/10/28/comparativos-y-superlativos](https://lenguajeyotrasluces.wordpress.com/2015/10/28/comparativos-y-superlativos-en-espanol/)[en-espanol/](https://lenguajeyotrasluces.wordpress.com/2015/10/28/comparativos-y-superlativos-en-espanol/)

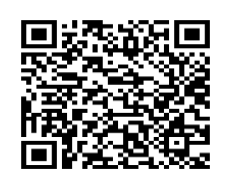

Blog de lengua castellana y literatura. (04, feb 2014). Las perífrasis verbales. Recuperado **de:** <https://complemento-agente.blogspot.com/2014/02/las-perifrasis-verbales.html>

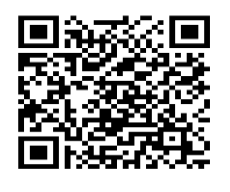

Castro, F. (2006). Uso avanzado de la gramática española, EDELSA, Grupo didascalia S.A. Recuperado de: [http://biblioteca-colegio](http://biblioteca-colegio-estudio.com/gestion/opac_css/doc_num.php?explnum_id=78)[estudio.com/gestion/opac\\_css/doc\\_num.php?explnum\\_id=78](http://biblioteca-colegio-estudio.com/gestion/opac_css/doc_num.php?explnum_id=78) 

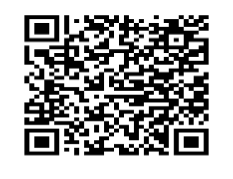

Dabove, C., et al. (2005). Manual de Gramática BBA. UNIP. Recuperado de:

[https://www.bba.unlp.edu.ar/uploads/docs/publicacionesbba\\_manualgramatica\\_piatti.](https://www.bba.unlp.edu.ar/uploads/docs/publicacionesbba_manualgramatica_piatti.pdf) [pdf](https://www.bba.unlp.edu.ar/uploads/docs/publicacionesbba_manualgramatica_piatti.pdf) 

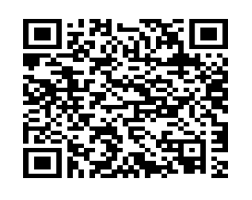

Español sin monstruos. (18 junio, 2019). Palabras parónimas. Recuperado de: <https://www.youtube.com/watch?v=mZykQWKoOiw>

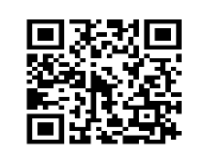

Gómez, E. V., et al. (2003), Gramática para Todos, EDIUNC. Recuperado de: [https://bdigital.uncu.edu.ar/objetos\\_digitales/1402/gramatica.pdf](https://bdigital.uncu.edu.ar/objetos_digitales/1402/gramatica.pdf) 

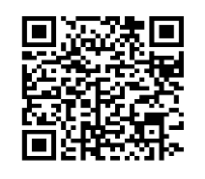

Guía EXANI-II. (Ceneval). (28, jul 2017). Preposiciones (Características generales y relación según el contexto). Recuperado de: <https://www.youtube.com/watch?v=OtXD3uQapQc>

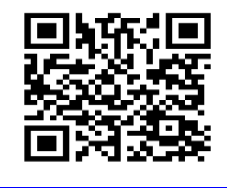

Lengua española (s/f). Oraciones subordinadas para repasar. UNAM. Recuperado de: <http://objetos.unam.mx/literatura/oracionesSubordinadasRepasar/pdf/ayuda.pdf>

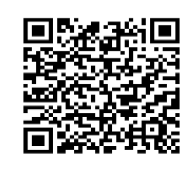

Macías, A. A., et al. (2019). Compendio de Gramática Española y apuntes sobre redacción. Editorial Área de Innovación y Desarrollo, S. L. Recuperado de: https://books.google.com.mx/books?id=A5KODwAAQBAJ&printsec=frontcover&hl=es&sourc e=gbs\_ge\_summary\_r&cad=0#v=onepage&q&f=false

# Núñez, V. (s/f). Lengua castellana y Literatura. 2º Bach. IES. Recuperado de:

[http://www.juntadeandalucia.es/averroes/centros](http://www.juntadeandalucia.es/averroes/centros-tic/14700390/helvia/sitio/upload/TEMA_4_La_oracion_simple_y_la_or_compuesta.pdf)[tic/14700390/helvia/sitio/upload/TEMA\\_4\\_La\\_oracion\\_simple\\_y\\_la\\_or\\_compuesta.pdf](http://www.juntadeandalucia.es/averroes/centros-tic/14700390/helvia/sitio/upload/TEMA_4_La_oracion_simple_y_la_or_compuesta.pdf) 

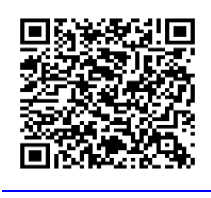

Ojeda, L. (2020) Tiempos verbales del español. Modo indicativo y subjuntivo: simples y **compuestos. Recuperado de:** [https://vhlblog.vistahigherlearning.com/los-tiempos-verbales-del](https://vhlblog.vistahigherlearning.com/los-tiempos-verbales-del-espanol.html)[espanol.html](https://vhlblog.vistahigherlearning.com/los-tiempos-verbales-del-espanol.html) 

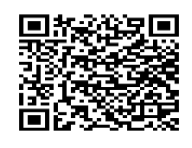

**Parras, S. (s/f). Modos del verbo. Recuperado de:** 

[https://docs.google.com/viewer?a=v&pid=sites&srcid=ZGVmYXVsdGRvbWFpbnx0ZW](https://docs.google.com/viewer?a=v&pid=sites&srcid=ZGVmYXVsdGRvbWFpbnx0ZW5leGl0b2VudHVleGFtZW58Z3g6N2YzNTM2ZTY3YzAyZTI0OQ) [5leGl0b2VudHVleGFtZW58Z3g6N2YzNTM2ZTY3YzAyZTI0OQ](https://docs.google.com/viewer?a=v&pid=sites&srcid=ZGVmYXVsdGRvbWFpbnx0ZW5leGl0b2VudHVleGFtZW58Z3g6N2YzNTM2ZTY3YzAyZTI0OQ) 

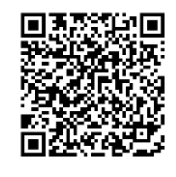

Real Academia Española. (2003). Gramática de la Lengua Castellana, Biblioteca Virtual **Universal.** Recuperado de: https://biblioteca.org.ar/libros/89865.pdf

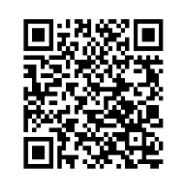

Servicio Lingüístico. (2016). UOC. Universidad Oberta de Catalunya. Recuperado **de:**[https://www.uoc.edu/portal/\\_resources/CA/documents/recursos-linguistics/guia](https://www.uoc.edu/portal/_resources/CA/documents/recursos-linguistics/guia-practica-de-espanol-20160908.pdf)[practica-de-espanol-20160908.pdf](https://www.uoc.edu/portal/_resources/CA/documents/recursos-linguistics/guia-practica-de-espanol-20160908.pdf) 

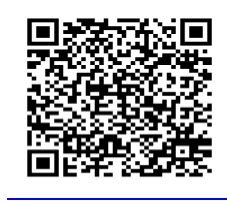

Un Profesor. (12, marzo, 2014). Acento diacrítico. Recuperado de: https://www.youtube.com/watch?v=QlQmAg8wM18

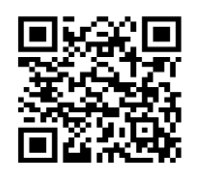

# <span id="page-25-0"></span>**5.4 Comprensión Lectora**

Didactikós. (10, mayo, 2017). Manejo de vocabulario - Sinónimos, antónimos. Canal **educativos. Recuperado de:** <https://www.youtube.com/watch?v=mJV2HEOWnJ0>

Guía de Estudio EDEMS (2022-2023). Evaluación Diagnóstica al Ingreso a la Educación Media Superior. Secretaría de Educación pública. Subsecretaría de Educación Media Superior. Coordinación Sectorial del Desarrollo Académico. México: SEP Recuperado de: **[https://www.cobaem.edu.mx/2018-2024/images/2022/09/Guia-de-Estudio-EDIEMS-2022-](https://www.cobaem.edu.mx/2018-2024/images/2022/09/Guia-de-Estudio-EDIEMS-2022-2023.pdf) [2023.pdf](https://www.cobaem.edu.mx/2018-2024/images/2022/09/Guia-de-Estudio-EDIEMS-2022-2023.pdf)**

La ciudad del Aprendizaje. (25, agosto, 2016). El texto narrativo: características, estructura y elementos. Canal educativo en Humanidades - Lengua Castellana con los contenidos básicos **de la educación secundaria. Recuperado de:** <https://www.youtube.com/watch?v=Et5ZPN0X-ws>

La lógica textual. (08, jun, 2018). ¿La lengua española te domina o tú la dominas a ella? **Recuperado de:** [http://lenguadomina.blogspot.com/2018/06/la-logica-textual-adecuacion](http://lenguadomina.blogspot.com/2018/06/la-logica-textual-adecuacion-cohesion-y.html)[cohesion-y.html](http://lenguadomina.blogspot.com/2018/06/la-logica-textual-adecuacion-cohesion-y.html)

Maza, M. (27, noviembre, 2020). Estructura de un texto narrativo. Lengua española. **Recuperado de:** [https://www.unprofesor.com/lengua-espanola/estructura-de-un-texto](https://www.unprofesor.com/lengua-espanola/estructura-de-un-texto-narrativo-1677.html)[narrativo-1677.html](https://www.unprofesor.com/lengua-espanola/estructura-de-un-texto-narrativo-1677.html)

Morales, J. L. (03, junio, 2017). Artículo de opinión. Canal Español. Recuperado de:

<https://www.youtube.com/watch?v=tkkBEn2dyaU>

**Orozco, J. Et al. (Feb, 2011). GuÌa de Estudios para Examen Extraordinario Taller de**  Lectura, Redacción e Iniciación a La Investigación Documental III. Escuela Nacional Colegio de **Ciencias y Humanidades Plantel Sur. UNAM. Recuperado de:** 

[https://portalacademico.cch.unam.mx/materiales/al/Guias\\_extras/Talleres/tlr3\\_sur.pd](https://portalacademico.cch.unam.mx/materiales/al/Guias_extras/Talleres/tlr3_sur.pdf) [f](https://portalacademico.cch.unam.mx/materiales/al/Guias_extras/Talleres/tlr3_sur.pdf)

Ortiz, J. (02, mayo, 2020). Reseña literaria: características, partes, función, ejemplos. **Lifeder. Recuperado de:** 

<https://www.youtube.com/watch?v=PhKNdUiOPtw>

Puntaje Nacional Chile. (04, mayo, 2018). Cápsula: Identificar tema, ideas principales y **secundarias en el texto. Lenguaje. Recuperado de:** 

<https://www.youtube.com/watch?v=b-vU2JqAiZw>

**Raffino, M. (12, junio, 2020). Concepto de Texto Literario. Recuperado de:**  <https://concepto.de/texto-literario/#ixzz6FGgjV2uL>

Tobón, V. (2020). La reseña bibliográfica o descriptiva. CELEE. Universidad Autónoma **de Occidente. Recuperado de:** 

<https://celee.uao.edu.co/la-resena-bibliografica-o-descriptiva-en-el-ambito-academico/>

Uriarte, J. (30, marzo, 2020). Información y características. Novela. Recuperado de: <https://www.caracteristicas.co/novela/#ixzz6Eues3NX2>

Wetto, M. (14, abril, 2020). ¿Qué son los Modos Discursivos? Tipos y Ejemplos. Lifeder. **Recuperado de:** 

<https://www.lifeder.com/modos-discursivos/>

### <span id="page-27-0"></span>**5.5 Competencias en Ciencias Experimentales**

### <span id="page-27-1"></span>**5.5.1 QuÌmica**

- **CaracterÌsticas y propiedades de la Materia**
- $\Rightarrow$  Aspectos básicos y estructura: Propiedades extensivas e intensivas.

**<https://youtu.be/IySbxXWj9u8>**

**<https://youtu.be/OF2nQJBE1pk>**

**<https://youtu.be/yJ1Yb9M1lt4>**

**<https://www.youtube.com/watch?v=DCFZo7zS78I>**

⇒ Estados de agregación: solido, líquido y gaseoso

**<https://youtu.be/cux9sSjtsgw>**

**<https://youtu.be/wYuu5tsw9kI>**

**<https://youtu.be/heh1tPtRxe4>**

**<https://youtu.be/rRTB7oaX5iM>**

**Cambios de estado** 

**<https://youtu.be/KAc3dR6mD0s>**

**<https://youtu.be/faouBhSN3hM>**

**Modelos atómicos y partículas subatómicas** 

 $\Rightarrow$  Modelos atómicos: Bohr, Rutherford, Thomson.

**[https://www.youtube.com/watch?v=\\_RUAuoj8Ha4](https://www.youtube.com/watch?v=_RUAuoj8Ha4)**

**<https://youtu.be/LS3N5hOxRPE>**

**<https://youtu.be/NZfPhwX2HPI>**

**<https://youtu.be/xbRMDomDHbQ>**

 $\Rightarrow$  Neutrón, protón y electrón

**<https://youtu.be/1cFTVUGQrsY>**

**<https://youtu.be/Umd8YFewEKA>**

**<https://youtu.be/-G5SH0FHX2c>**

**<https://youtu.be/8uvluIhFX9I>**

⇒ Tabla periódica: Elementos de la tabla periódica, así como su historia.

**<https://youtu.be/PsW0sGF5EBE>**

**<https://youtu.be/9ZGsqJMBt5o>**

**[https://www.youtube.com/watch?v=YJ-XDj\\_KrHY](https://www.youtube.com/watch?v=YJ-XDj_KrHY)**

**<https://www.youtube.com/watch?v=EXM3dTdm7Xk>**

**[https://es.wikipedia.org/wiki/Tabla\\_peri%C3%B3dica\\_de\\_los\\_elementos](https://es.wikipedia.org/wiki/Tabla_peri%C3%B3dica_de_los_elementos)**

**[https://prezi.com/xsapwmszgujp/linea-del-tiempo-historia-de-la-tabla](https://prezi.com/xsapwmszgujp/linea-del-tiempo-historia-de-la-tabla-periodica/?fallback=1)[periodica/?fallback=1](https://prezi.com/xsapwmszgujp/linea-del-tiempo-historia-de-la-tabla-periodica/?fallback=1)**

**<https://www.youtube.com/watch?v=0VFEuxsWbjo>**

- **Sustancias**
- $\Rightarrow$  Puras, elementos y compuestos.

**<https://youtu.be/8VQtgvyWp08>**

**<https://www.youtube.com/watch?v=TRH5hoYYXP4>**

**[https://www.youtube.com/watch?v=GxVCHRX20\\_A](https://www.youtube.com/watch?v=GxVCHRX20_A)**

**Mezclas: homogÈneas y heterogÈneas** 

**<https://www.youtube.com/watch?v=CiS9P3u8XL0>**

**<https://www.youtube.com/watch?v=jKo34KMgZ2A>**

 $\Rightarrow$  Métodos de separación de mezclas.

**[https://www.youtube.com/watch?v=W7\\_R8wuyqsA](https://www.youtube.com/watch?v=W7_R8wuyqsA)**

**<https://www.youtube.com/watch?v=EO2DrBuNi-o>**

**<https://www.quimicas.net/2015/11/metodos-de-separacion-de-mezclas.html>**

**<https://www.youtube.com/watch?v=o-ZYr8zBRI4>**

- **Enlace quÌmico**
- **Reacciones quÌmicas (Redox)**

**<https://youtu.be/zDJxef4ksqk>**

**[https://youtu.be/qkLBn7W\\_3g4](https://youtu.be/qkLBn7W_3g4)**

 $\Rightarrow$  Cambios químicos y su lenguaje

**<https://youtu.be/yUNl64QGzII>**

**<https://youtu.be/H4QDsvBoCjc>**

**Tipo de enlace y electronegatividad** 

**<https://youtu.be/seHyXV8NgnY>**

**[https://youtu.be/e4NW5lnN8\\_c](https://youtu.be/e4NW5lnN8_c)**

**<https://youtu.be/urbomDJKZsU>**

#### <span id="page-29-0"></span>**5.5.2 BiologÌa**

**•** Tipos de reproducción en los seres vivos

Audesirk, T., Audesirk G, Byers, B. E. (2008). Biología. La vida en la Tierra. 8va.edición. México. Ed. Pearson Educación de México. Recuperado 15 febrero 2021 en: https://ecobiouvm.files.wordpress.com/2014/08/biologia la vida en la tierra primera parte[jb-decrypted.pdf](https://ecobiouvm.files.wordpress.com/2014/08/biologia_la_vida_en_la_tierra_primera_parte-jb-decrypted.pdf)

Khan Academy. (2021). Biología de Bachillerato. Unidad: Reproducción y división **celular. Recuperado: 15 febrero 2021 en:** 

[https://es.khanacademy.org/science/biology/cellular-molecular-biolog](https://es.khanacademy.org/science/biology/cellular-molecular-biology)y

**-** Relación de cromosomas, genes y ADN con la transmisión de características biológicas

[https://www.porquebiotecnologia.com.ar/Cuadernos/El\\_Cuaderno\\_3\\_ADN\\_gen](https://www.porquebiotecnologia.com.ar/Cuadernos/El_Cuaderno_3_ADN_genes_y_codigo_genetico.pdf) [es\\_y\\_codigo\\_genetico.pdf](https://www.porquebiotecnologia.com.ar/Cuadernos/El_Cuaderno_3_ADN_genes_y_codigo_genetico.pdf)

<https://www.dciencia.es/adn-genes-cromosomas/>

[https://www.msdmanuals.com/es/hogar/fundamentos/gen%C3%A9tica/genes-y](https://www.msdmanuals.com/es/hogar/fundamentos/gen%C3%A9tica/genes-y-cromosomas)[cromosomas](https://www.msdmanuals.com/es/hogar/fundamentos/gen%C3%A9tica/genes-y-cromosomas)

**•** Tipos de nutrición en los organismos como parte de las cadenas alimentarias

<http://fcpndigital.umsa.bo/obiologia/libros/BiologiaII.pdf>

[https://ciudadaniaglobal.bue.edu.ar/uploads/media/default/0001/04/9edc6fad7f3a90a](https://ciudadaniaglobal.bue.edu.ar/uploads/media/default/0001/04/9edc6fad7f3a90abb44f8e9841a09a7558168c2e.pdf) [bb44f8e9841a09a7558168c2e.pdf](https://ciudadaniaglobal.bue.edu.ar/uploads/media/default/0001/04/9edc6fad7f3a90abb44f8e9841a09a7558168c2e.pdf)

[https://www.uaeh.edu.mx/docencia/P\\_Presentaciones/prepa\\_ixtlahuaco/2018/1/Biolo](https://www.uaeh.edu.mx/docencia/P_Presentaciones/prepa_ixtlahuaco/2018/1/Biologia.pdf) [gia.pdf](https://www.uaeh.edu.mx/docencia/P_Presentaciones/prepa_ixtlahuaco/2018/1/Biologia.pdf) 

[https://www.mineduc.gob.gt/DIGECADE/documents/Telesecundaria/Recursos%20Di](https://www.mineduc.gob.gt/DIGECADE/documents/Telesecundaria/Recursos%20Digitales/2o%20Recursos%20Digitales%20TS%20BY-SA%203.0/01%20CIENCIAS%20NATURALES/U5%20pp%20116%20cadenas%20tr%C3%B3ficas.pdf) [gitales/2o%20Recursos%20Digitales%20TS%20BY-](https://www.mineduc.gob.gt/DIGECADE/documents/Telesecundaria/Recursos%20Digitales/2o%20Recursos%20Digitales%20TS%20BY-SA%203.0/01%20CIENCIAS%20NATURALES/U5%20pp%20116%20cadenas%20tr%C3%B3ficas.pdf)[SA%203.0/01%20CIENCIAS%20NATURALES/U5%20pp%20116%20cadenas%20tr%C3%B3ficas.](https://www.mineduc.gob.gt/DIGECADE/documents/Telesecundaria/Recursos%20Digitales/2o%20Recursos%20Digitales%20TS%20BY-SA%203.0/01%20CIENCIAS%20NATURALES/U5%20pp%20116%20cadenas%20tr%C3%B3ficas.pdf) [pdf](https://www.mineduc.gob.gt/DIGECADE/documents/Telesecundaria/Recursos%20Digitales/2o%20Recursos%20Digitales%20TS%20BY-SA%203.0/01%20CIENCIAS%20NATURALES/U5%20pp%20116%20cadenas%20tr%C3%B3ficas.pdf)

[http://www.unl.edu.ar/ingreso/cursos/biologia/wp](http://www.unl.edu.ar/ingreso/cursos/biologia/wp-content/uploads/sites/9/2016/11/BIO_03.pdf.pdf)[content/uploads/sites/9/2016/11/BIO\\_03.pdf.pdf](http://www.unl.edu.ar/ingreso/cursos/biologia/wp-content/uploads/sites/9/2016/11/BIO_03.pdf.pdf)

# **Alimentos para obtener una dieta balanceada**

<https://www.gob.mx/siap/es/articulos/el-plato-del-bien-comer>

[https://salud.cdmx.gob.mx/storage/app/media/2018-](https://salud.cdmx.gob.mx/storage/app/media/2018-2024/obesidadysobrepeso/platodelbiencomer.pdf) [2024/obesidadysobrepeso/platodelbiencomer.pdf](https://salud.cdmx.gob.mx/storage/app/media/2018-2024/obesidadysobrepeso/platodelbiencomer.pdf)

<https://consejonutricional.com/2015/01/06/mexico-y-su-guia-de-alimentacion/>

<https://www.gob.mx/issste/articulos/beneficios-de-la-jarra-del-buen-beber>

<https://www.agua.org.mx/wp-content/uploads/2018/01/jarra-agua-virtual.pdf>

**Tipos de respiración** 

[https://aprendizaje.mec.edu.py/dw](https://aprendizaje.mec.edu.py/dw-recursos/system/materiales_academicos/materiales/000/010/207/original/Biolog%C3%ADa_3er._curso_Plan_Espec%C3%ADfico.pdf)[recursos/system/materiales\\_academicos/materiales/000/010/207/original/Biolog%C3](https://aprendizaje.mec.edu.py/dw-recursos/system/materiales_academicos/materiales/000/010/207/original/Biolog%C3%ADa_3er._curso_Plan_Espec%C3%ADfico.pdf) [%ADa\\_3er.\\_curso\\_Plan\\_Espec%C3%ADfico.pdf](https://aprendizaje.mec.edu.py/dw-recursos/system/materiales_academicos/materiales/000/010/207/original/Biolog%C3%ADa_3er._curso_Plan_Espec%C3%ADfico.pdf)

[https://laescuelaencasa.mx/data/mediasuperior/alumno/cce\\_h13-respiracion](https://laescuelaencasa.mx/data/mediasuperior/alumno/cce_h13-respiracion-anaerobica-y-aerobica.pdf)[anaerobica-y-aerobica.pdf](https://laescuelaencasa.mx/data/mediasuperior/alumno/cce_h13-respiracion-anaerobica-y-aerobica.pdf)

# Relación entre los procesos de nutrición y respiración para la obtención de energía

[https://biologia-geologia.com/BG1/651\\_nutricion.html](https://biologia-geologia.com/BG1/651_nutricion.html)

[https://www.editorialkapelusz.com/wp-content/uploads/2018/02/CAP-MODELOGD-](https://www.editorialkapelusz.com/wp-content/uploads/2018/02/CAP-MODELOGD-AVANZA-BIOLOGIA-CABA-nutricion-la-evolucion-y-la-informacion-geneteica-en-los-seres-vivos.pdf)[AVANZA-BIOLOGIA-CABA-nutricion-la-evolucion-y-la-informacion-geneteica-en-los-seres](https://www.editorialkapelusz.com/wp-content/uploads/2018/02/CAP-MODELOGD-AVANZA-BIOLOGIA-CABA-nutricion-la-evolucion-y-la-informacion-geneteica-en-los-seres-vivos.pdf)[vivos.pdf](https://www.editorialkapelusz.com/wp-content/uploads/2018/02/CAP-MODELOGD-AVANZA-BIOLOGIA-CABA-nutricion-la-evolucion-y-la-informacion-geneteica-en-los-seres-vivos.pdf)

[http://www.fao.org/ag/humannutrition/18911-](http://www.fao.org/ag/humannutrition/18911-0e9d667b8f44311838da9796b52996b86.pdf) [0e9d667b8f44311838da9796b52996b86.pdf](http://www.fao.org/ag/humannutrition/18911-0e9d667b8f44311838da9796b52996b86.pdf) 

<span id="page-30-0"></span>**5.5.3 FÌsica** 

# **An·lisis dimensional**

[https://www.uv.mx/personal/aherrera/files/2014/08/00.-APUNTES-DE-FISICA-](https://www.uv.mx/personal/aherrera/files/2014/08/00.-APUNTES-DE-FISICA-Unidad-I.pdf)[Unidad-I.pdf](https://www.uv.mx/personal/aherrera/files/2014/08/00.-APUNTES-DE-FISICA-Unidad-I.pdf)

## **•** Análisis vectorial

<https://es.slideshare.net/germanmisajelgarcia/anlisis-vectorial-50507709>

[https://razonamientopdf.blogspot.com/2019/09/vectores-problemas-resueltos-de-fisica](https://razonamientopdf.blogspot.com/2019/09/vectores-problemas-resueltos-de-fisica-preuniversitaria-pdf.html)[preuniversitaria-pdf.html](https://razonamientopdf.blogspot.com/2019/09/vectores-problemas-resueltos-de-fisica-preuniversitaria-pdf.html)

## **Movimiento rectilÌneo uniforme**

<https://matemovil.com/movimiento-rectilineo-uniforme-mru-ejercicios-resueltos/>

[https://proyectodescartes.org/EDAD/materiales\\_didacticos/EDAD\\_4eso\\_movimiento\\_r](https://proyectodescartes.org/EDAD/materiales_didacticos/EDAD_4eso_movimiento_rectilineo-JS/impresos/quincena1.pdf) [ectilineo-JS/impresos/quincena1.pdf](https://proyectodescartes.org/EDAD/materiales_didacticos/EDAD_4eso_movimiento_rectilineo-JS/impresos/quincena1.pdf)

<http://www.cajondeciencias.com/Descargas%20fisica/ER%20MRU.pdf>

## **Movimiento rectilÌneo uniformemente variado**

[http://creandoconciencia.org.ar/enciclopedia/accidentologia/la-fisica-de-la](http://creandoconciencia.org.ar/enciclopedia/accidentologia/la-fisica-de-la-colision/MOVIMIENTO-RECTILINEO-UNIFORME.pdf)[colision/MOVIMIENTO-RECTILINEO-UNIFORME.pdf](http://creandoconciencia.org.ar/enciclopedia/accidentologia/la-fisica-de-la-colision/MOVIMIENTO-RECTILINEO-UNIFORME.pdf)

<https://ejerciciosdefisica.com/movimiento-rectilineo-uniformemente-variado-mruv/>

[https://matemovil.com/movimiento-rectilineo-uniformemente-variado-ejercicios](https://matemovil.com/movimiento-rectilineo-uniformemente-variado-ejercicios-resueltos/)[resueltos/](https://matemovil.com/movimiento-rectilineo-uniformemente-variado-ejercicios-resueltos/)

**•** Dinámica lineal

<https://recursosdidacticos.org/ejercicios-de-dinamica-lineal-para-cuarto-de-secundaria/>

<https://youtu.be/ekirdMI8tYg>

<https://materialeseducativos.org/fisica-tercero-de-secundaria/dinamica-lineal/>

[https://fisicaenpdf.blogspot.com/2018/11/dinamica-lineal-segunda-ley-newton\\_13.html](https://fisicaenpdf.blogspot.com/2018/11/dinamica-lineal-segunda-ley-newton_13.html)

<https://matemathweb.com/fisica/dinamica/>

**Energía mecánica** 

[http://recursostic.educacion.es/newton/web/materiales\\_didacticos/EDAD\\_4eso\\_trabajo](http://recursostic.educacion.es/newton/web/materiales_didacticos/EDAD_4eso_trabajo_energia/impresos/quincena6.pdf) [\\_energia/impresos/quincena6.pdf](http://recursostic.educacion.es/newton/web/materiales_didacticos/EDAD_4eso_trabajo_energia/impresos/quincena6.pdf)

[https://personales.unican.es/junqueraj/javierjunquera\\_files/fisica-](https://personales.unican.es/junqueraj/javierjunquera_files/fisica-1/trabajo_y_energia_varios.pdf)[1/trabajo\\_y\\_energia\\_varios.pdf](https://personales.unican.es/junqueraj/javierjunquera_files/fisica-1/trabajo_y_energia_varios.pdf)

# **Otros materiales de apoyo: Libros virtuales**

<http://libros.conaliteg.gob.mx/20/S00479.htm>

<https://libros.conaliteg.gob.mx/20/S00481.htm>

[http://www.scielo.org.mx/scielo.php?script=sci\\_arttext&pid=S1870-35422014000100008](http://www.scielo.org.mx/scielo.php?script=sci_arttext&pid=S1870-35422014000100008)

<http://www.bnm.me.gov.ar/giga1/documentos/EL002693.pdf>

# <span id="page-33-0"></span>**6 Formatos y modalidades de reactivos**

#### <span id="page-33-1"></span>**6.1 Formatos de Reactivos**

Para el examen de ingreso al Bachillerato se diseñarán reactivos; de opción múltiple presentados en alguno de los formatos siguientes:

- 1. Cuestionamiento directo
- 2. Completamiento
- 3. Elección de elementos
- 4. Ordenamiento
- 5. Relación de elementos

#### <span id="page-33-2"></span>**6.1.1 Cuestionamiento directo**

Este reactivo se presenta como un enunciado que demanda una tarea especÌfica al sustentante.

Es útil para evaluar si el aspirante recuerda información de conceptos o hechos específicos, o si reconoce afirmaciones coherentes y lÛgicas, o bien, si puede resolver problemas o hacer cálculos.

Ejemplo:

¿En cuál enunciado un adverbio modifica a un adjetivo?

A) La tienda abrió después de las 2 de la tarde

B) El director tiene un carro sumamente valioso

C) Los jugadores difÌcilmente lograron empatar

D) Varios dÌas nos hemos levantado temprano

#### <span id="page-33-3"></span>**6.1.2 Completamiento**

Este reactivo se presenta como enunciados, textos, imágenes, secuencias, tablas, gráficas, etc., en los que se omite uno o varios elementos. Las opciones de respuesta incluyen la información que completa la base.

Es útil para evaluar si el aspirante reconoce algún concepto o comprende su significado, si puede hacer construcciones gramaticales correctas o si es capaz de realizar cálculos.

Ejemplo.

Un cigarro tiene muchas sustancias tóxicas; sin embargo, es la sustancia que provoca la adicción del organismo al tabaco.

A) la nicotina B) el alquitrán C) el arsénico D) el cadmio

#### <span id="page-34-0"></span> $6.1.3$ Elección de elementos

Este tipo de reactivo se presenta como un enunciado que establece un criterio de selección a partir del cual se eligen elementos que forman parte de un conjunto incluido en la base. En las opciones de respuesta se presentan subconjuntos del listado.

Estos reactivos evalúan si el aspirante identifica elementos de una misma categoría y los clasifica o agrupa de acuerdo con un criterio dado.

Ejemplo

Identifica tres sectores de la economía mexicana a los que se canalizó principalmente la inversión extranjera durante el porfiriato.

- 1. Ferrocarriles
- $2$  Pesca
- 3. Minería
- 4. Petróleo
- 5. Apicultura
	- A)  $1, 2, 5$ B) 1, 3, 4
	-
	- $C) 2, 3, 4$
	- D)  $3, 4, 5$

#### <span id="page-34-1"></span>6.1.4 Ordenamiento

Este tipo de reactivo se presenta como un enunciado que establece un criterio de ordenamiento o jerarquización, a partir del cual se organizan los elementos del conjunto incluido en la base. Las opciones de respuesta muestran todos los elementos en distinto orden.

Es útil para evaluar si el aspirante es capaz de organizar adecuadamente los componentes de un acontecimiento, un principio o una regla, un procedimiento, un proceso o una estrategia de intervención.

Ejemplo

Ordena los organismos de la cadena alimenticia, del productor al último consumidor.

- 1. Águila
- 2. Planta
- 3. Serpiente

4. Conejo

A) 1, 3, 4, 2 B) 2, 4, 3 ,1 C) 3, 2, 1, 4 D) 4, 1, 2, 3

#### <span id="page-35-0"></span>**6.1.5 Relación de elementos**

Este tipo de reactivo se presenta como un enunciado que establece un criterio de relación, a partir del cual se vinculan dos conjuntos de elementos incluidos en la base. Las opciones de respuesta presentan distintas combinaciones de dichos elementos.

Con este tipo de reactivo, se evalúan objetivos de aprendizaje en los que el aspirante debe mostrar dominio en actividades como relacionar, vincular, clasificar, aplicar principios o inferir. Permite evaluar asociaciones, definiciones, características o ejemplos de conceptos, principios o hechos.

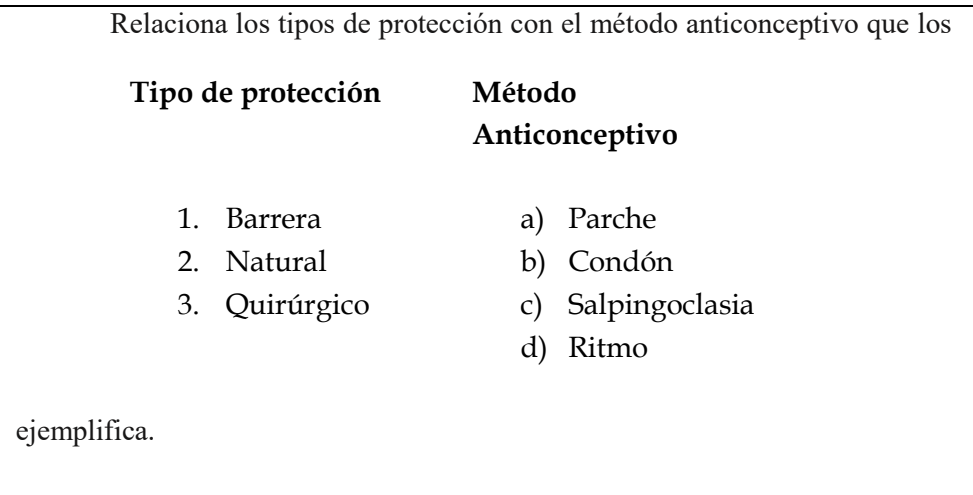

Ejemplo:

- A) 1a, 2d, 3b
- B) 1b, 2c, 3a
- C) 1b, 2d, 3c

#### <span id="page-35-1"></span>**6.2 Modalidades de Reactivos**

También se presenta textos donde se debe responder varias preguntas que tienen que ver con el contenido, por ello, se les llama multireactivos.

#### <span id="page-36-0"></span>**6.2.1 Multirreactivos**

Son reactivos que se responden a partir de un estímulo o contexto, del cual se desprenden algunas preguntas relacionadas con él. El estímulo puede ser un texto, una gráfica, una tabla, una imagen o un esquema.

Los reactivos asociados evalúan de forma integrada diversos conocimientos y habilidades; por ejemplo, identificar las ideas principales, discriminar significados u obtener deducciones.

#### **Lee el texto y contesta las preguntas.**

#### **Una reputación**

La cortesía no es mi fuerte. En los autobuses suelo disimular esta carencia con la lectura o el abatimiento. Pero hoy me levanté de mi asiento automáticamente, ante una mujer que estaba de pie, con un vago aspecto de ángel anunciador. La dama beneficiada por ese rasgo involuntario lo agradeció con palabras tan efusivas, que atrajeron la atención de dos o tres pasajeros. Poco después se desocupó el asiento inmediato, y al ofrecérmelo con leve y significativo ademán, el ángel tuvo un hermoso gesto de alivio. Me senté allí con la esperanza de que viajaríamos sin desazón alguna.

Pero ese día me estaba destinado, misteriosamente. Subió al autobús otra mujer, sin alas aparentes. Una buena ocasión se presentaba para poner las cosas en su sitio; pero no fue aprovechada por mí. Naturalmente, yo podía permanecer sentado, destruyendo así el germen de una falsa reputación. Sin embargo, débil y sintiéndome ya comprometido con mi compañera, me apresuré a levantarme, ofreciendo con reverencia el asiento a la recién llegada. Tal parece que nadie le había hecho en

toda su vida un homenaje parecido: llevó las cosas al extremo con sus turbadas palabras de reconocimiento.

Esta vez no fueron ya dos ni tres las personas que aprobaron sonrientes mi cortesía. Por lo menos la mitad del pasaje puso los ojos en mí, como diciendo: "He aquí un caballero". Tuve la idea de abandonar el vehículo, pero la deseché inmediatamente, sometiéndome con honradez a la situación, alimentando la esperanza de que las cosas se detuvieran allí

Juan JosÈ Arreola (2014). *Confabulario*, MÈxico, Planeta.

#### 1. Según el texto, ¿cuál es el adjetivo con el que se caracteriza a sí mismo el protagonista **del relato?**

A) Débil

B) Descortés

C) Caballeroso

D) Comprometido

#### **2. El tema del texto es la...**

- A) descortesía
- B) cortesía extrema
- C) caballerosidad
- D) falsa personalidad

# <span id="page-37-0"></span>**7** Condiciones de aplicación y recomendaciones

# <span id="page-37-1"></span>**7.1 Recomendaciones para realizar el examen virtual**

El examen de admisión es el primero de muchos retos que enfrentará el aspirante y que tendrá que superar a lo largo de su vida universitaria, por lo que la UNACAR, **comparte algunas recomendaciones para este primer paso:**

# <span id="page-37-2"></span>**7.1.1 Recomendaciones para prepararse antes del examen**

- Planificar los horarios de estudio. Definir ciertos horarios para estudiar durante el tiempo libre y prepararse para el examen de admisión, que permitirá compaginar a la perfección el desarrollo del resto de las actividades del día a día.
- Definir a qué áreas de estudio se necesita dedicar más tiempo.
- Establecer un orden de los temas de estudio, que vaya de lo simple a lo complejo, asegurando la comprensión de lo que se está estudiando.
- Enfocarse en lo más relevante de cada tema, se debe identificar lo más importante de cada tópico que se estudia y apoyarse con algunas herramientas de estudio como: Mapas mentales, Mapas conceptuales, Cuadros comparativos entre otros.
- Consultar los materiales y la información que la Escuela Preparatoria ha puesto a disposición en el *Apartado de Ligas, bibliografía y material de consulta de esta guía*.

# <span id="page-37-3"></span>**7.1.2 Recomendaciones para el dÌa del examen**

- Preparar sólo los materiales necesarios. Llevar consigo papel, lápiz y borrador, por si se requiere anotar alguna idea o realizar un ejercicio. La modalidad de la evaluación permitirá contar con una calculadora simple que podrá utilizarse en caso de que sea necesario.
- Llegado el momento del examen, pueden surgir nervios, desesperación, ansiedad y dudas; pero es importante saber que la situación de examen comúnmente puede generar estas sensaciones. Lo importante es no - bloquearse, desesperarse ni perder la motivación. Respira, sé consciente de cuánto has trabajado para llegar hasta ese punto y mantener la calma para que las ideas puedan fluir con facilidad.

# <span id="page-37-4"></span>**7.1.3 Recomendaciones durante el examen**

- Revisar previamente la página web a la que desea ingresar o solicitar información en áreas de servicios escolares de la institución.
- Cuando se ingreses al examen, corroborar, la cantidad de preguntas y la duración o tiempos que se dispone para resolverlo.
- Organizar el tiempo durante el examen para asegurar que se logrará completar en el tiempo disponible.
- Observar y leer cuidadosamente el examen.
- Organizar y priorizar las respuestas. Será útil detenerse en los verbos que aparecen en las mismas ya que actúan como pistas para interpretar la consigna y organizar las respuestas.
- Priorizar respuestas de acuerdo a los conocimientos, así como el puntaje establecido para cada una. Es decir, no siempre es necesario resolver las consignas en el orden establecido.
- Si no se sabe la respuesta, continúa resolviendo las siguientes para luego responder las preguntas faltantes.
- Analizar la pregunta y pensar la respuesta antes de leer las opciones. De este modo es más seguro.
- Tomar el tiempo necesario para releer, revisar y asegurar que se ha respondido todo lo requerido.

## <span id="page-38-0"></span>**7.2 Condiciones generales para acceder, iniciar, resolver, enviar y salir del examen utilizando la Plataforma AVA y otras consideraciones**

Se puede acceder al Examen mediante dos opciones:

# a) Desde la página principal de la UNACAR

- 1. Entrar a la página web principal de la UNACAR.
- 2. Dar click en la imagen del Examen de Ingreso al Bachillerato (Plataforma AVA).
- 3. Ingresar con su registro web y contraseña (esta es tu fecha de nacimiento ddmmaa).
- b) Desde la liga del examen recibida en el correo electrónico
	- 1. Ingresar dando clic a la liga del examen que recibirá en su correo electrónico y en la cual corroboraste dÌas previos a la fecha del examen tu acceso.

Esta liga les será enviada una vez que se concluya el periodo de preinscripciones, aproximadamente a finales de abril, inicios de mayo. Es importante que estén pendientes de la recepción de este correo donde les indicaran sus claves de acceso (usuario y contraseÒa) al AVA y deben a manera de "prueba" ingresar con la liga que se les hará llegar al mismo correo, para corroborar que no existirá problemas el día de la fecha del examen.

## Tal como se muestra en la imagen

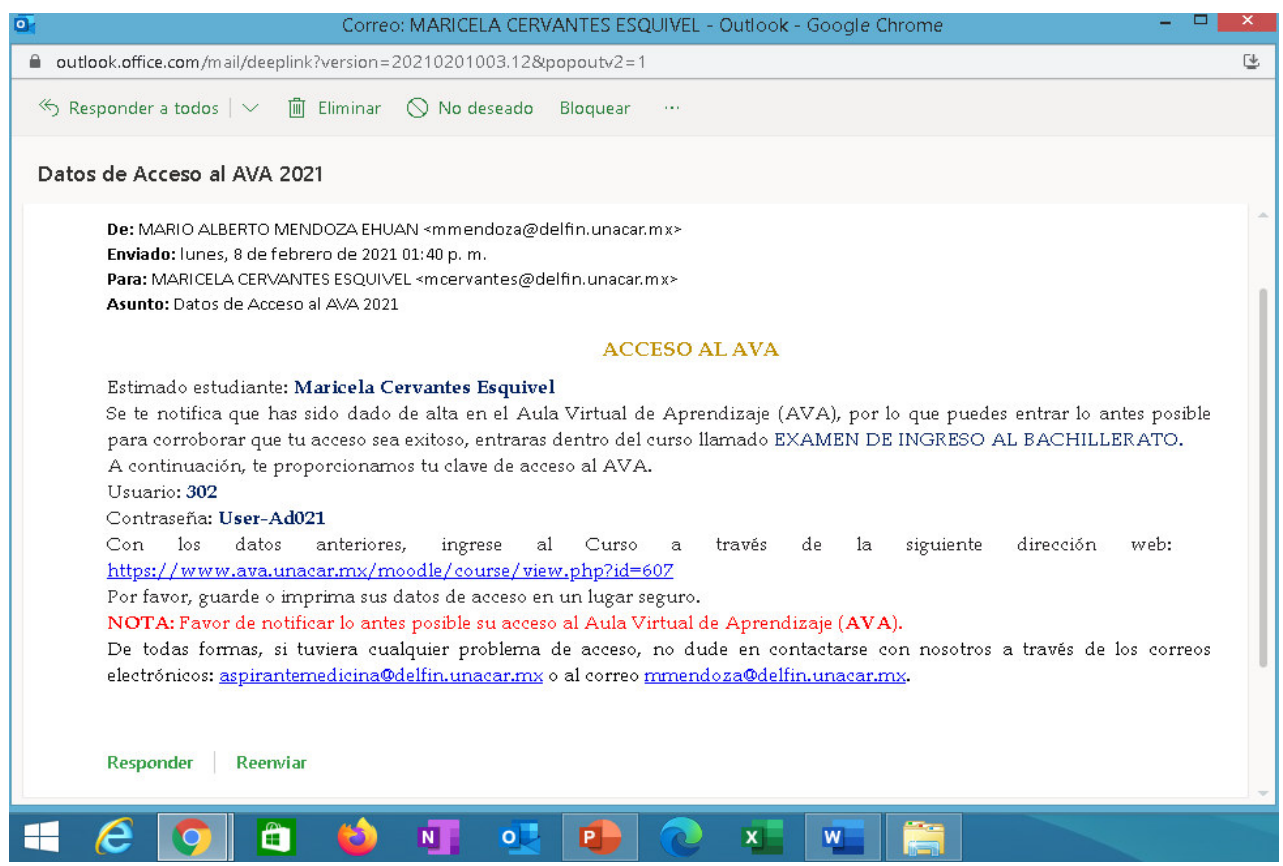

2. Una vez que se ingrese con alguna de las opciones anteriores se desplegará la página de la plataforma AVA y el inicio de sesión, en la que se debe colocar la clave de acceso: Usuario y Contraseña, y posteriormente dar clic en la opción Acceder.

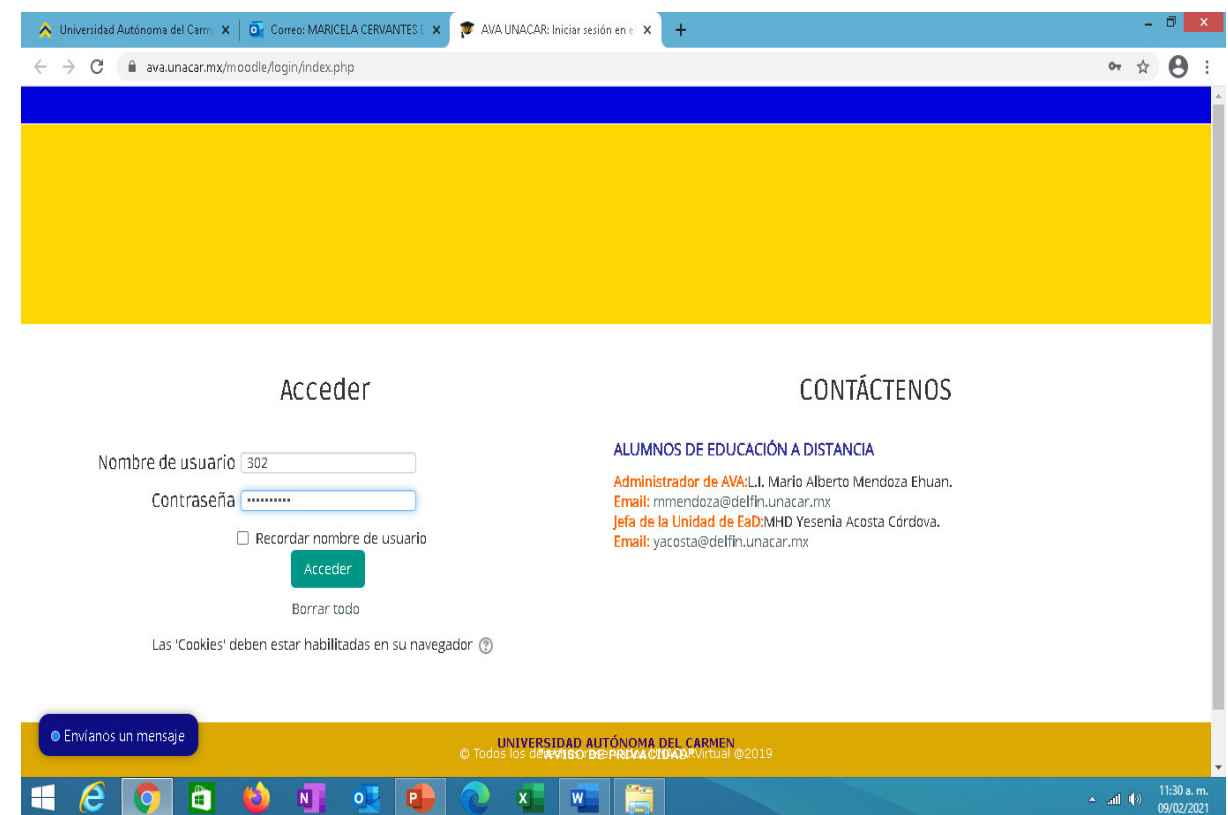

- 3. Al iniciar sesión se mostrará el nombre completo del aspirante
- 4. Dar clic en el apartado de "**Cursos" para que se desplieguen los exámenes existentes:** "Examen de Ingreso al Bachillerato" y "Examen Diagnostico de Inglés".

# *Iniciar con el Examen de Ingreso al Bachillerato*

- 5. **Las primeras 3 horas** se debe resolver **el "Examen de Ingreso al Bachillerato"** por lo que se debe identificar la opción y dar clic sobre él, al desplegarse se visualizará las áreas o secciones por competencia de forma secuencial, como se indica a continuación:
	- 1. Sección de **Competencia Matemática** (30 min)
	- 2. Sección de [Pensamiento](https://www.ava.unacar.mx/moodle/mod/quiz/view.php?id=18708) Analítico (30 min)
	- 3. Sección de [Estructura](https://www.ava.unacar.mx/moodle/mod/quiz/view.php?id=18709) de la Lengua (30 min)
	- 4. Sección de **Comprensión** Lectora (30 min)
		- **5. Sección de Química (20 min)**
		- 6. **Sección de Biología (20 min)**
		- **7. Sección de Física (20) min)**

# *Resolver el Examen de Ingreso al Bachillerato*

6. Se debe de iniciar con la sección **de Competencia Matemática**, dar **clic** sobre él, al entrar se visualizará el número de **intento** que se tiene para resolver las preguntas, la fecha de apertura y finalización de cada sección, y por último cada sección tendrá un límite de tiempo. Después de leer esto se dará clic en el botón que dice "Intente resolver el **examen ahora**" para entrar a la sección correspondiente del examen y contestar los reactivos.

## **Ejemplo:**

- Intentos permitidos: **1**
- Esta sección de Competencia Matemática estará disponible el lunes 16 de mayo de 2023, **09:00 a.m.**
- Esta sección de Competencia Matemática se **cerrará** el lunes 16 de mayo de 2023, 09:30 **a.m.**
- LÌmite de tiempo: **30 minutos**

#### **Intente resolver el examen ahora**

**NOTA:** Si solo se accede al examen a **visualizar** y **cerrar**, se perderá el derecho a realizar esa sección. Recuerda que es un solo intento.

# *Proceso del Examen de Ingreso al Bachillerato*

- 7. Cada sección del examen se realizará de **forma secuencial, pero con cierta flexibilidad**, es decir, se podrá avanzar contestando las preguntas que aparezcan por página, en la parte inferior derecha visualizando la opción "**Siguiente**", o "**Regresar; ya que, si no se** sabe la respuesta de una actividad, se deberán resolver las siguientes para luego regresar sobre los puntos que presentaron alguna dificultad.
- 8. Al estar dentro de cada sección del examen, en la parte superior izquierda, se visualizará el total de reactivos y el tiempo restante para resolver.
- 9. Para terminar cada sección (son 7 las que componen el examen de ingreso) es importante recordar que en una evaluación  $y/c$  tarea en el Aula Virtual se tiene una primera instancia de guardado de las respuestas, y luego se debe seleccionar la opción "terminar intento", posteriormente se abrirá una nueva página, donde se deberá dar clic en la opción "Enviar todo y terminar" y "confirmar la acción" para que se complete la entrega.
- 10. Para **contestar la siguiente sección** se debe regresar a la página del curso para ver y dar clic en la sección correspondiente para resolverlo.
- 11. Para **verificar** si todas las secciones fueron contestadas, se debe visualizar en la parte derecha un **recuadro con una** *√***.**
- 12. **Para salir del Aula Virtual, es** importante identificar en la parte **superior derecha** el nombre del aspirante y **mover el cursor** sobre el **menú** para que se despliegue un sub-menú, para dar clic sobre la opción que dice "**Salir**"

*Continuar con el Examen DiagnÛstico de inglÈs* 

- 13. Una vez concluido el Examen de Ingreso al Bachillerato, se debe realizar todos pasos especificados en líneas arriba para ingresar al Examen Diagnostico de Inglés.
- **14.** Dar clic en el apartado de "**Cursos" para que se desplieguen los exámenes existentes**. Seguidamente, seleccionar la opción de "Examen Diagnóstico de **inglés".**
- **15.** Dar clic en la opción "**EDII"** seguidamente se desplegará el menú de secciones como se indica a continuación:
	- **1. Sección 1: Auditiva (15 min)**
	- **2. Sección 2: Lectura (20 min)**
	- **3. Sección 3: uso de vocabulario y gramática (60 min)**

*Resolver el Examen DiagnÛstico de InglÈs* 

16. *Iniciar con la sección 1: Auditiva*, al entrar se visualizará el número de intentos para responder las preguntas, la fecha de apertura y finalización de cada sección. Dar clic en la opción "Intente resolver el examen ahora".

# **Ejemplo:**

- 17. Intentos permitidos: **1**
- 18. Esta sección 1: Auditiva estará disponible el lunes 16 de mayo de 2023, 12:30 p.m.
- 19. Esta sección 1: Auditiva se **cerrará** el lunes 16 de mayo de 2023, 12:45 p.m.
- 20. LÌmite de tiempo: **15 minutos**

#### **Intente resolver el examen ahora**

# *Proceso del examen diagnóstico de inglés*

- 21. Cada sección del examen se realizará de forma secuencial, pero con cierta flexibilidad, es decir, se podrá avanzar contestando las preguntas que aparezcan por página, en la parte inferior derecha visualizando la opción "Siguiente", o "Regresar; ya que, si no se sabe la respuesta de una actividad, se deberán resolver las siguientes para luego regresar sobre los puntos que presentaron alguna dificultad.
- 22. Al estar dentro de cada sección del examen, en la parte superior izquierda, se visualizará el total de reactivos y el tiempo restante para resolver.
- 23. Para terminar cada sección (son 3 las que componen el examen diagnóstico de inglés) es importante recordar que en una evaluación  $y/\circ$  tarea en el Aula Virtual se tiene una primera instancia de guardado de las respuestas, y luego se debe seleccionar la opción "terminar intento", posteriormente se abrirá una nueva página, donde se deberá dar clic en la opción "Enviar todo y terminar" y "confirmar la acción" para que se complete la entrega.

## <span id="page-43-0"></span>**7.2.1 Otras condiciones aplicables en el "Examen de Ingreso al Bachillerato" y "Examen Diagnóstico de Inglés".**

- 1. Al ser una plataforma de carácter individual no se admiten textos que se desprendan de estudios académicos físicos ni virtuales. Prohibido la utilización de otros dispositivos diferentes al que se está utilizando para el examen.
- 2. No se puede abandonar el examen durante su realización.
- 3. Si por alguna situación de conexión se abandona el examen (cualquier sección), se puede ingresar de nuevo y se le colocará en la pregunta donde se hava quedado a partir de la desconexión; pero es necesario recordar que el tiempo avanza y se sigue contabilizando.

# <span id="page-43-1"></span>**7.3 Compromisos/Responsabilidades del aspirante**

- Ingresar a la plataforma al menos 30 minutos antes de la hora de inicio del examen virtual.
- Revisar el equipo y la conexión a internet con antelación para asegurar las condiciones adecuadas para participar en el examen.
- Actuar de forma ética durante el examen de admisión.
- No copiar y no realizar actos dolosos o ilegítimos que contravengan la objetividad e imparcialidad de las condiciones de aplicación.
- La falta de atención a los puntos anteriores implica sanciones que pueden incluir la cancelación del registro del aspirante.

# <span id="page-43-2"></span>**7.4 Derechos del aspirante**

- Se les proporcionará un equipo de cómputo, para realizar el examen.
- Ser informado previamente sobre el objetivo de la evaluación, los contenidos y las condiciones en que se realiza.
- Ser evaluado en igualdad de condiciones al resto de los aspirantes preinscritos en el mismo proceso de admisión.
- Tener la garantía de que su información será tratada de manera confidencial y utilizada exclusivamente para lo que le fue informado.
- Conocer los resultados de la evaluación a través de los medios que la UNACAR considere pertinente.

# <span id="page-44-0"></span>**8 Consulta de resultados**

A partir del 23 de junio del 2024, se realiza la publicación de los resultados de los aspirantes admitidos, a través de la página oficial de la Universidad Autónoma del Carmen www.unacar.mx

El resultado del "Examen de Ingreso al Bachillerato" refleja el puntaje logrado por el aspirante, es decir, no hay penalización por respuestas incorrectas o sin contestar; para conformar el resultado que se entrega únicamente se toma en cuenta el número de aciertos conseguido.

# <span id="page-45-0"></span>**9 Preguntas frecuentes**

¿Cuáles son las fechas de Examen de Ingreso al Bachillerato y Examen Diagnóstico de inglés? Del 13 al 17 de mayo de 2024.

## **øQuÈ documentos debo presentar el dÌa del examen?**

Únicamente tener a la mano tu Pase de Examen, para consultar algún dato.

## **øPuedo utilizar alg˙n material de apoyo durante el examen?**

Para el "Examen de Ingreso al Bachillerato" está permitido el uso de una calculadora con funciones básicas. No es posible el uso de ningún material de apoyo o dispositivo electrónico.

#### **øSe descuentan puntos por las respuestas incorrectas en el examen?**

El puntaje global que se logre y la de cada área es únicamente bajo los siguientes valores:

- › Reactivo contestado correctamente = 1 punto
- › Reactivo contestado erróneamente = 0 puntos
- › No hay penalización por respuestas erróneas o preguntas sin responder.

## ¿Cómo y cuándo podré enterarme de los resultados?

A partir del día 23 de junio del 2024, se realiza la publicación en la página oficial de la UNACAR de los resultados de los aspirantes admitidos.

#### **øCÛmo recupero el pase de examen en caso de extravÌo?**

Recuerda que lo puedes bajar del portal de aspirantes que se encuentra en la página oficial de la UNACAR.

#### *i*Dónde reviso información sobre el examen de ingreso y todo el proceso?

La Universidad Autónoma del Carmen publica información oficial en su página web [www.unacar.mx,](http://www.unacar.mx/) en sus sitios oficiales de Facebook y twitter. Además, se difundirán por Radio Delfin 88.9 FM información y en sus sitios oficiales de Facebook y Twitter.

No confíes en ninguna información que no sea publicada en estos medios.

# <span id="page-46-0"></span>**10 Referencias**

Centro Nacional de Evaluación para la Educación Superior, A.C. (2020). Guía del Examen Nacional de Ingreso a la Educación Media Superior (EXANI I). 27<sup>a</sup>. Edición. México: CENEVAL, 2020. p.59

DGB. *Manual para la Elaboración de Reactivos Bajo el Enfoque por Competencias. México. p.87.* 

Secretaria de Educación Pública. Subsecretaría de Educación Media Superior. Coordinación Sectorial de Desarrollo Académico (2020). Guía de Estudio. Evaluación Diagnóstica al Ingreso de *la EducaciÛn Media Superior 2020-2021*. MÈxico.

UNACAR (2021). Lineamientos generales para el diseño de reactivos y Guía de Evaluación de Ingreso al Bachillerato General con Capacitación para el Trabajo de la UNACAR. Secretaría AcadÈmica enero 2021.Ciudad del Carmen, Campeche, MÈxico.

[https://www.unc.edu.ar/vida-estudiantil/recomendaciones-para-realizar-ex%C3%A1menes](https://www.unc.edu.ar/vida-estudiantil/recomendaciones-para-realizar-ex%C3%A1menes-virtuales)[virtuales](https://www.unc.edu.ar/vida-estudiantil/recomendaciones-para-realizar-ex%C3%A1menes-virtuales)

Esta Guía de Evaluación de Ingreso al Bachillerato General con Capacitación para el Trabajo de la UNACAR, se retomó de varias fuentes de información para apoyar a los aspirantes en su preparación *autónoma y se elabora sin fines de lucro.*